# **Machine (Deep) Learning**  for 3D Understanding

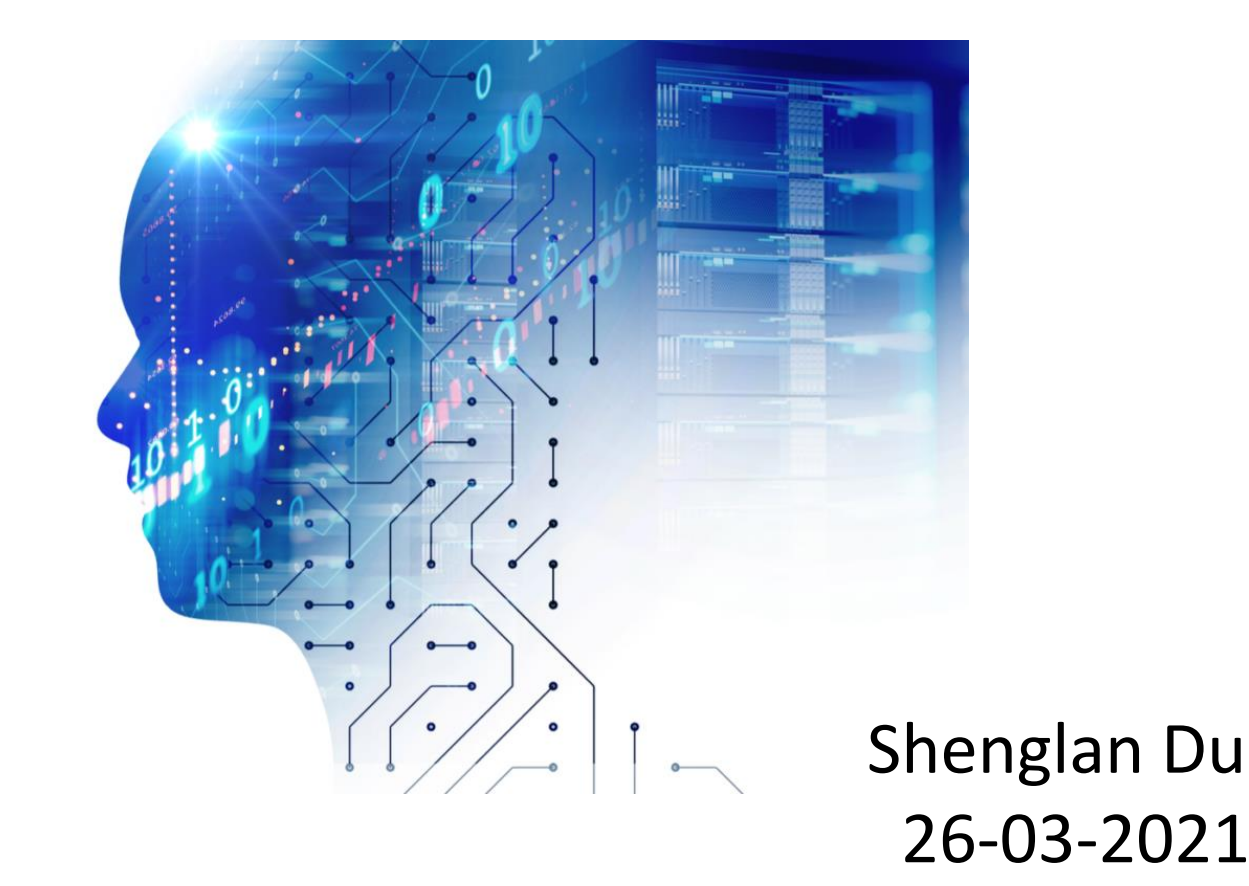

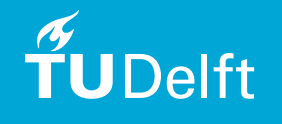

Source: https://www.searchenginejournal.com/machine-learning-seo/208415/1

### Today's Agenda

- Machine Learning basics
	- Definition & Scope of machine learning
	- Bayes classifier
	- Linear classifier (Fisher, SVM)
- Deep Learning for 3D urban applications
	- Deep learning intuition
	- Deep neural networks for 3D classification and segmentation of point clouds

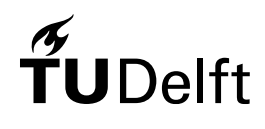

# Today's Agenda

- Machine Learning basics
- Definition & Scope of machine learning
	- Bayes classifier
	- Linear classifier (Fisher, SVM)
	- Deep Learning for 3D urban applications
		- Deep learning intuition
		- Deep neural networks for 3D classification and segmentation of point clouds

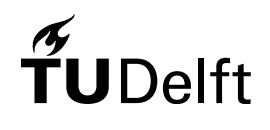

# Machine Learning

#### • Learning from examples

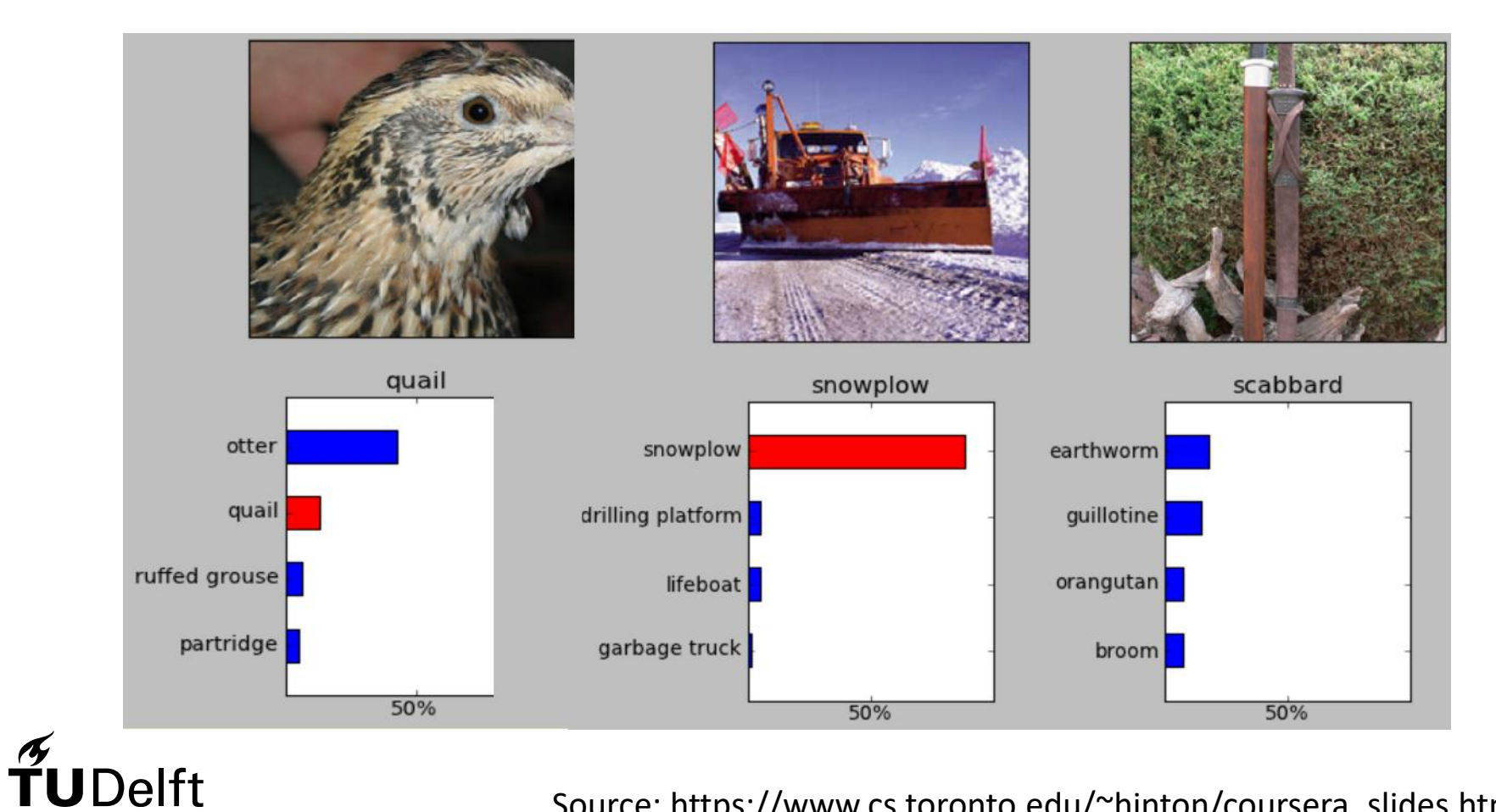

4 Source: https://www.cs.toronto.edu/~hinton/coursera\_slides.html

#### Machine Learning Scope

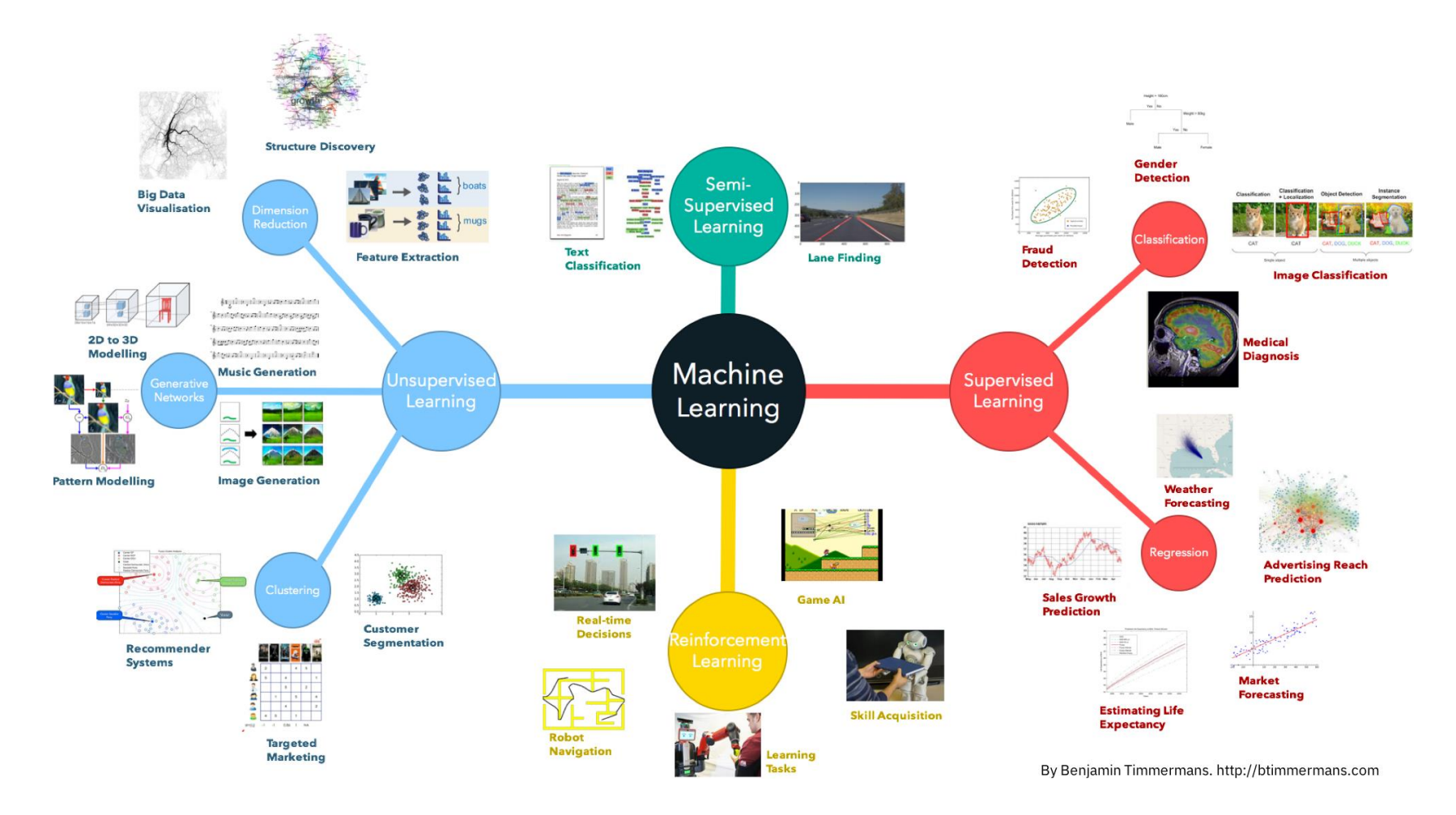

 $\widetilde{\mathbf{T}}$ UDelft

#### Machine Learning Scope

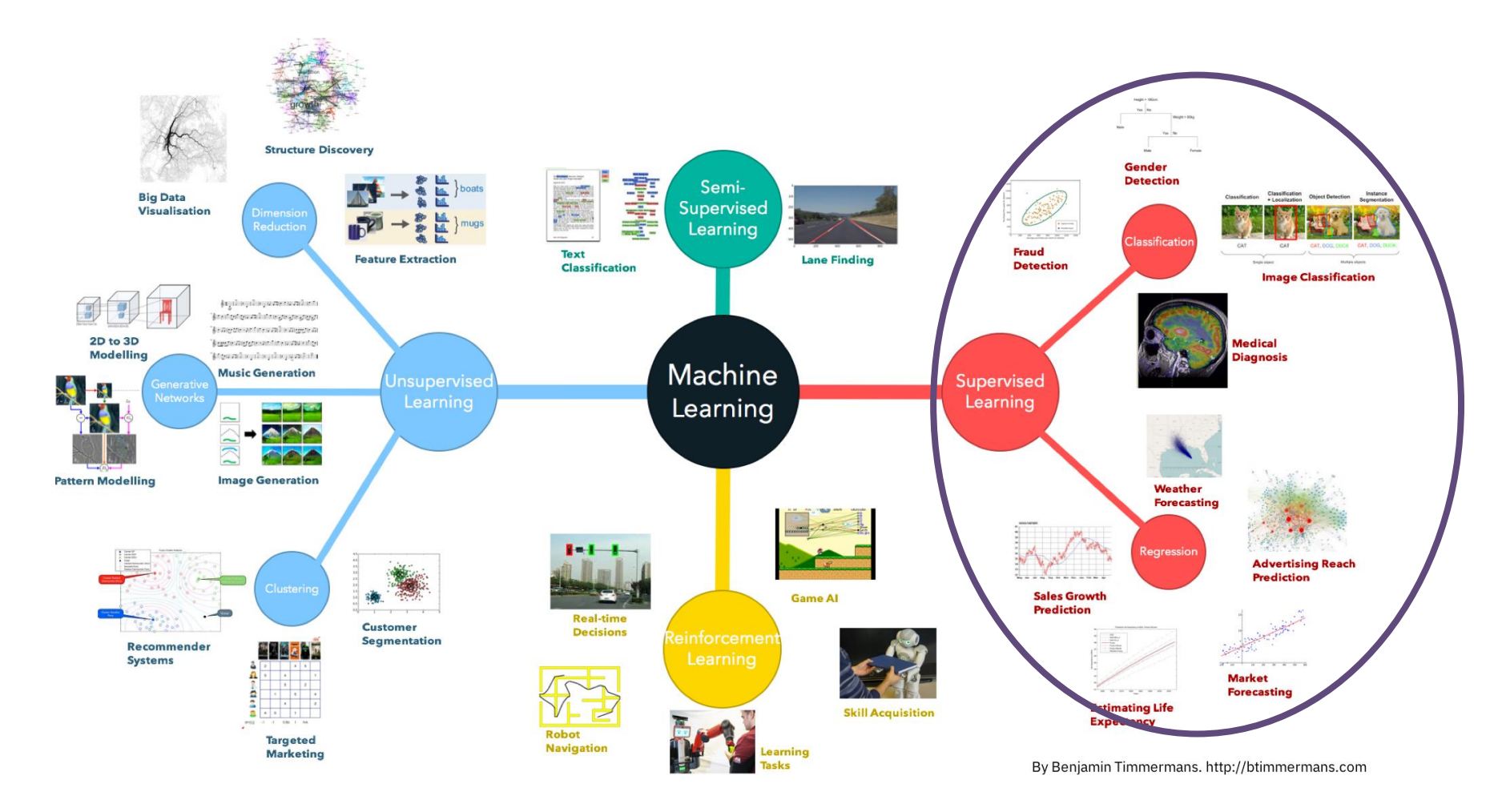

 $\tilde{f}$ UDelft

# Today's Agenda

- Machine Learning basics
	- Definition & Scope of machine learning
- $\hat{P}$  Bayes classifier
	- Linear classifier (Fisher, SVM)
	- Deep Learning for 3D urban applications
		- Deep learning intuition
		- Deep neural networks for 3D classification and segmentation of point clouds

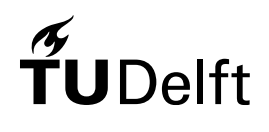

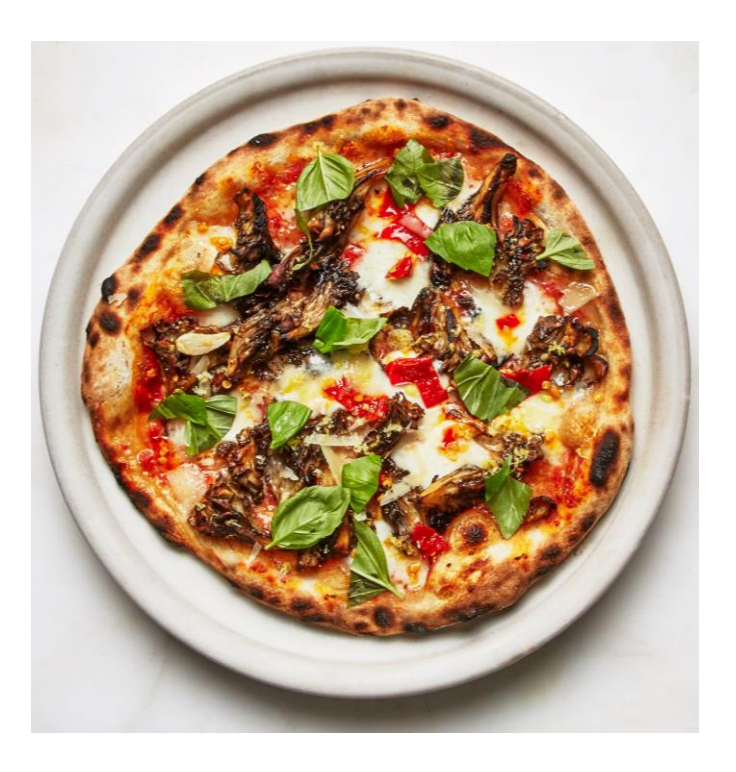

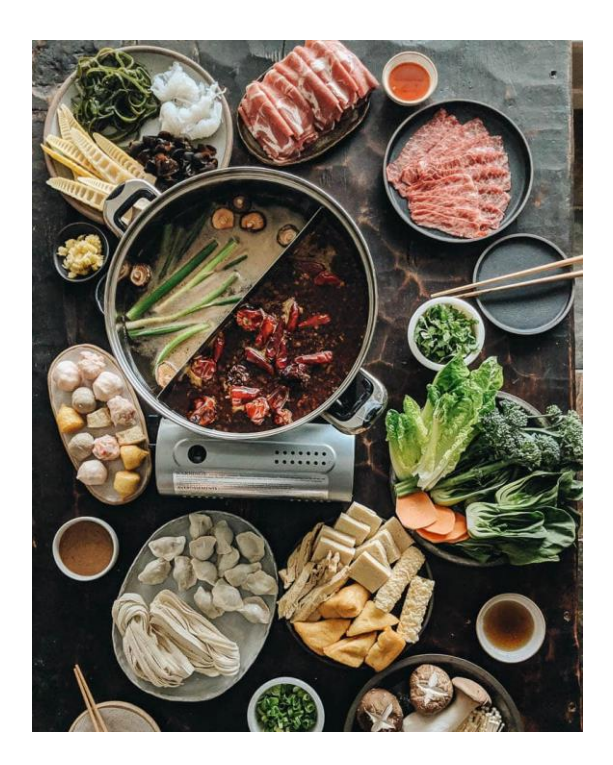

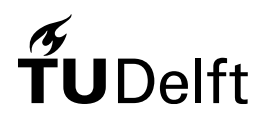

Source: Google image

- A simple scenario:
	- If the day is **sunny**, I go for **pizza**
	- If it is **raining** that day, I go for **hotpot**

• One day you observed that I had **hotpot** as dinner. What the weather of that day do you guess to be?

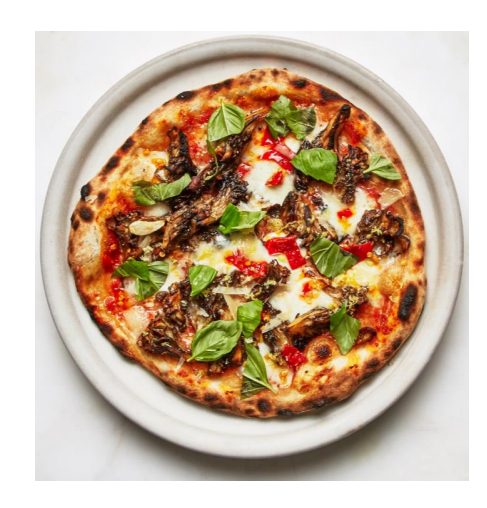

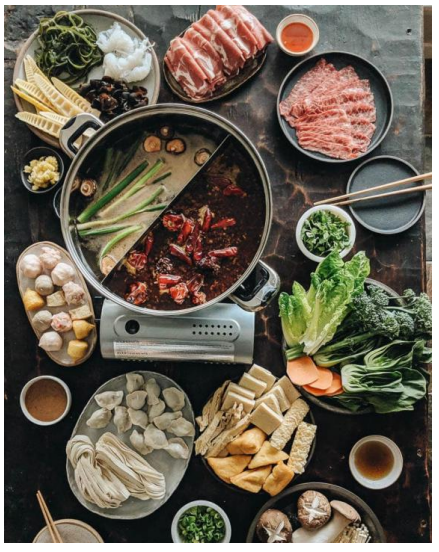

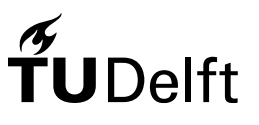

- It's very likely to be rainy!
- But how do machines interpretate the word "likely"?

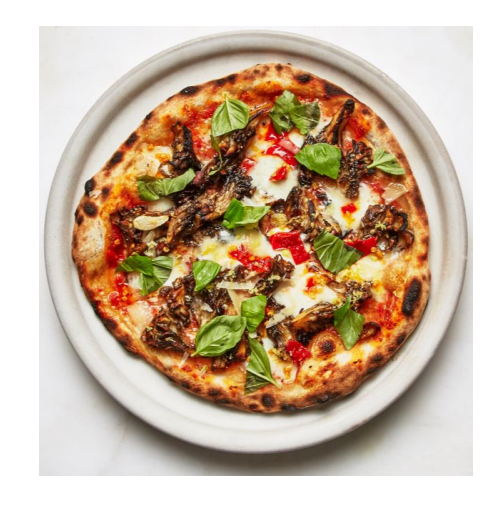

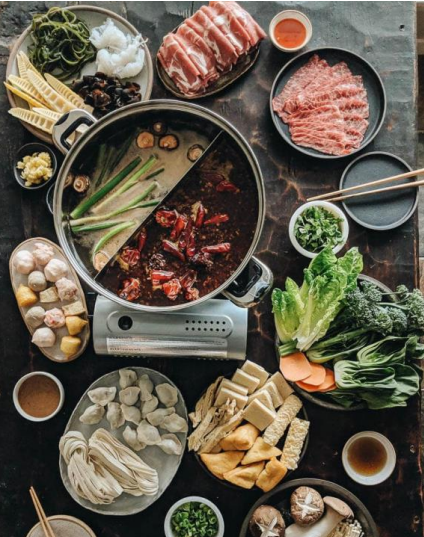

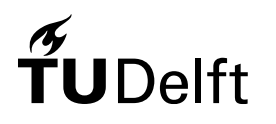

• Product rule:

$$
P(A, B) = P(A) P(B|A)
$$

• Bayes rule:

$$
P(B) P(A|B) = P(A) P(B|A)
$$

$$
P(A|B) = \frac{P(A) P(B|A)}{P(B)}
$$

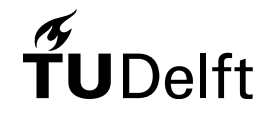

• We have an observation, assuming x is the measurement, and  $\omega$  is the class label

$$
P(\omega|x) = \frac{P(\omega) P(x|\omega)}{P(x)}
$$

- $P(x | \omega)$ : class conditional probability
- $P(\omega)$ : class prior probability
- $P(\omega | x)$ : class posterior probability

- Recap the problem of weather prediction by food
- Assume equal priors in both sunny days and rainy days

$$
P(\omega = s) = P(\omega = r) = 0.5
$$

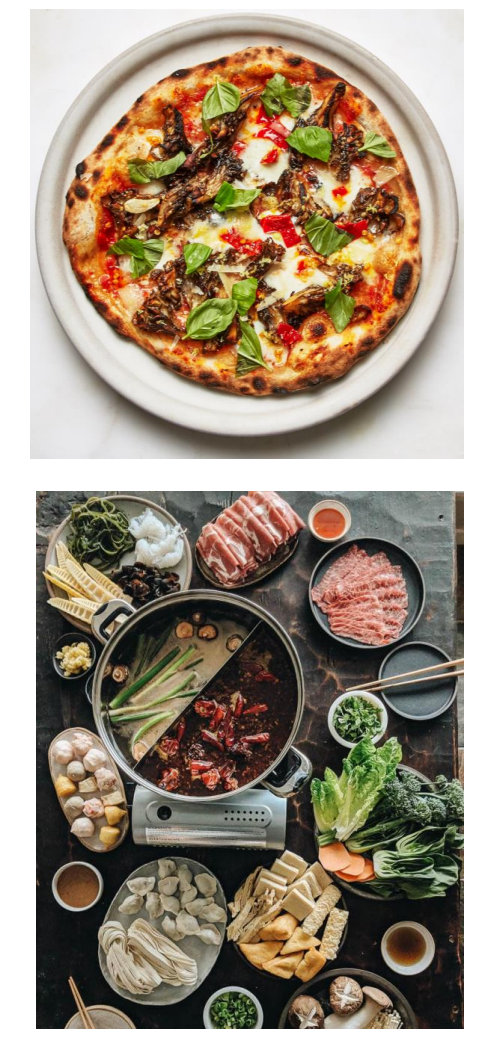

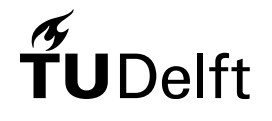

• Assume we have the class conditional probabilities as follows

$$
P(hotpot|\omega = s) = 0.2
$$
  

$$
P(pizza|\omega = s) = 0.8
$$

 $P(hotpot| \omega = r) = 0.75$  $P(pizza|\omega = r) = 0.25$ 

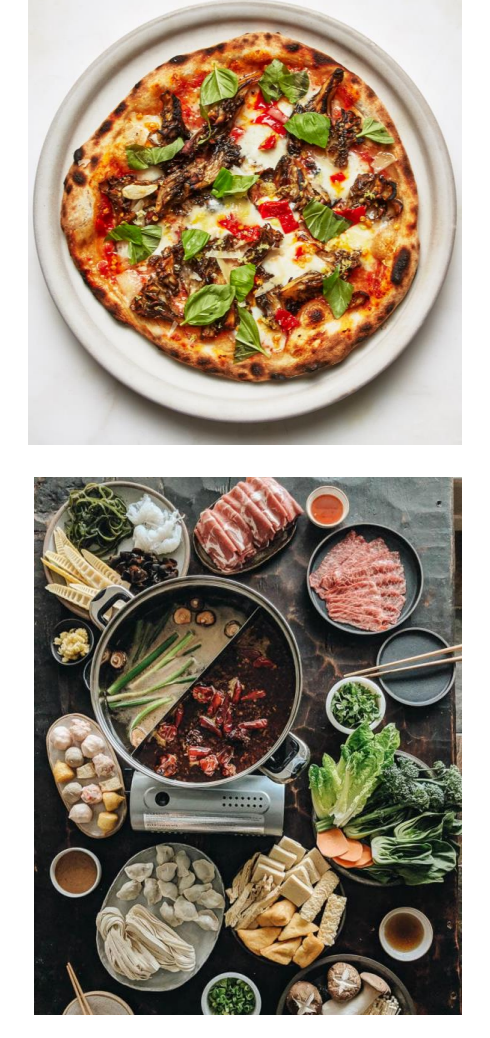

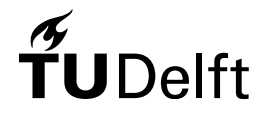

• With the observation of "hotpot", what is the posterior probability of the weather?

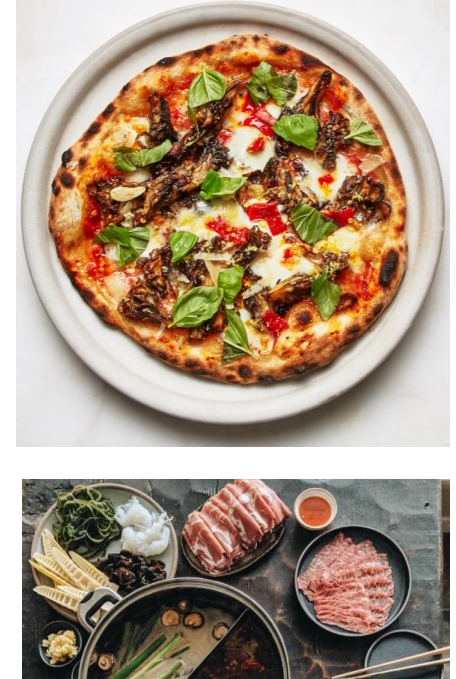

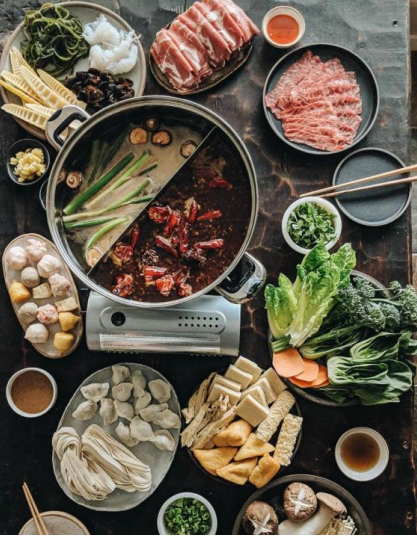

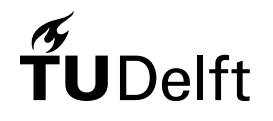

#### Sunny:

$$
P(\omega = s | hotpot) = \frac{P(\omega = s) P(hotpot | \omega = s)}{P(hotpot)}
$$

$$
= \frac{0.5 * 0.2}{P(hotpot)}
$$

Rainy:

$$
P(\omega = r | hotpot) = \frac{P(\omega = r) P(hotpot | \omega = r)}{P(hotpot)}
$$

$$
= \frac{0.5 * 0.75}{P(hotpot)}
$$

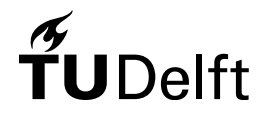

#### Sunny:

$$
P(\omega = s | hotpot) = \frac{P(\omega = s) P(hotpot | \omega = s)}{P(hotpot)}
$$

$$
= \frac{0.5 * 0.2}{P(hotpot)}
$$

Rainy:

$$
P(\omega = r | hotpot) = \frac{P(\omega = r) P(hotpot | \omega = r)}{P(hotpot)}
$$

$$
= \frac{0.5 * 0.75}{P(hotpot)}
$$

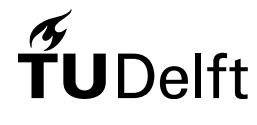

• Prior:

$$
P(\omega = s) = P(\omega = r)
$$

• Posterior:

#### $P(\omega = s | hotpot) \ll P(\omega = r | hotpot)$

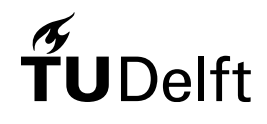

- The Bayes rule provides an approach of describing the uncertainty quantitatively, allowing for the optimal prediction given the observations present.
- Bayes serves as the foundation for the modern machine learning

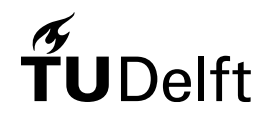

• We can interpretate the observations as a vector:  $\pmb{x} = (x_1, x_2, x_3 ... x_p)^T$ 

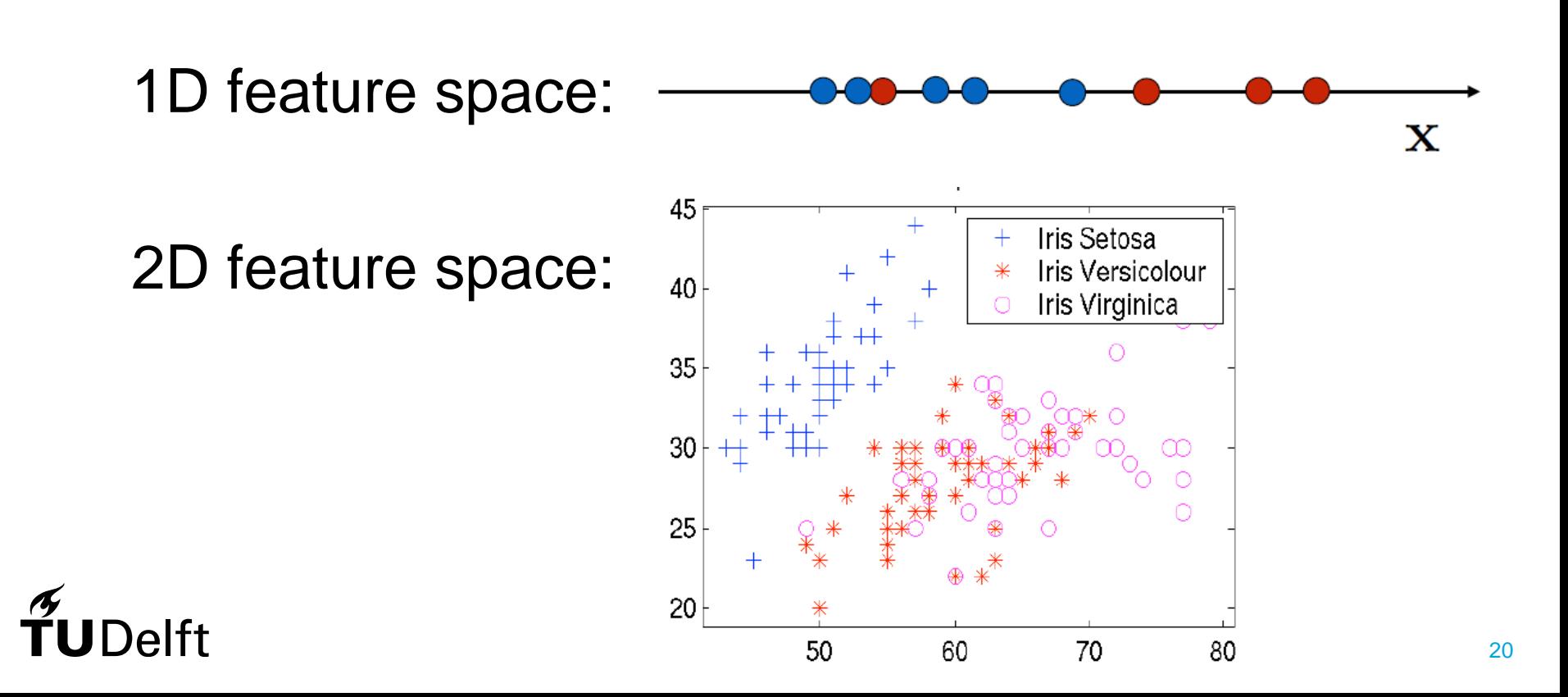

• Regarding point clouds:

 $\pmb{x} = (x, y, z, r, g, b, intensity ... )^T$ 

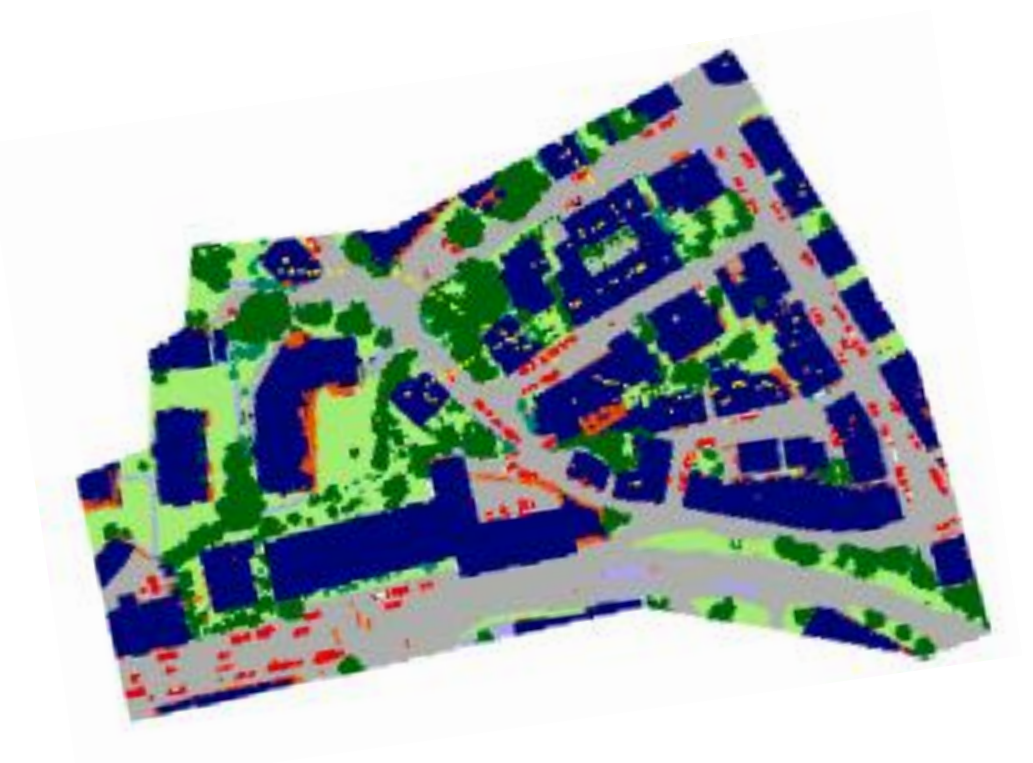

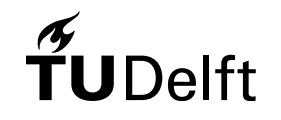

Source: https://www.sciencedirect.com/science/article/pii/S0924271620300605<sub>21</sub>

- Each observation is linked with a label  $\omega$
- Bayes aims to model the joint distribution:

 $P(x,\omega)$ Or  $P(\omega) P(x|\omega)$ 

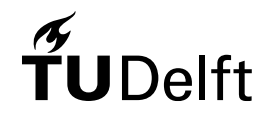

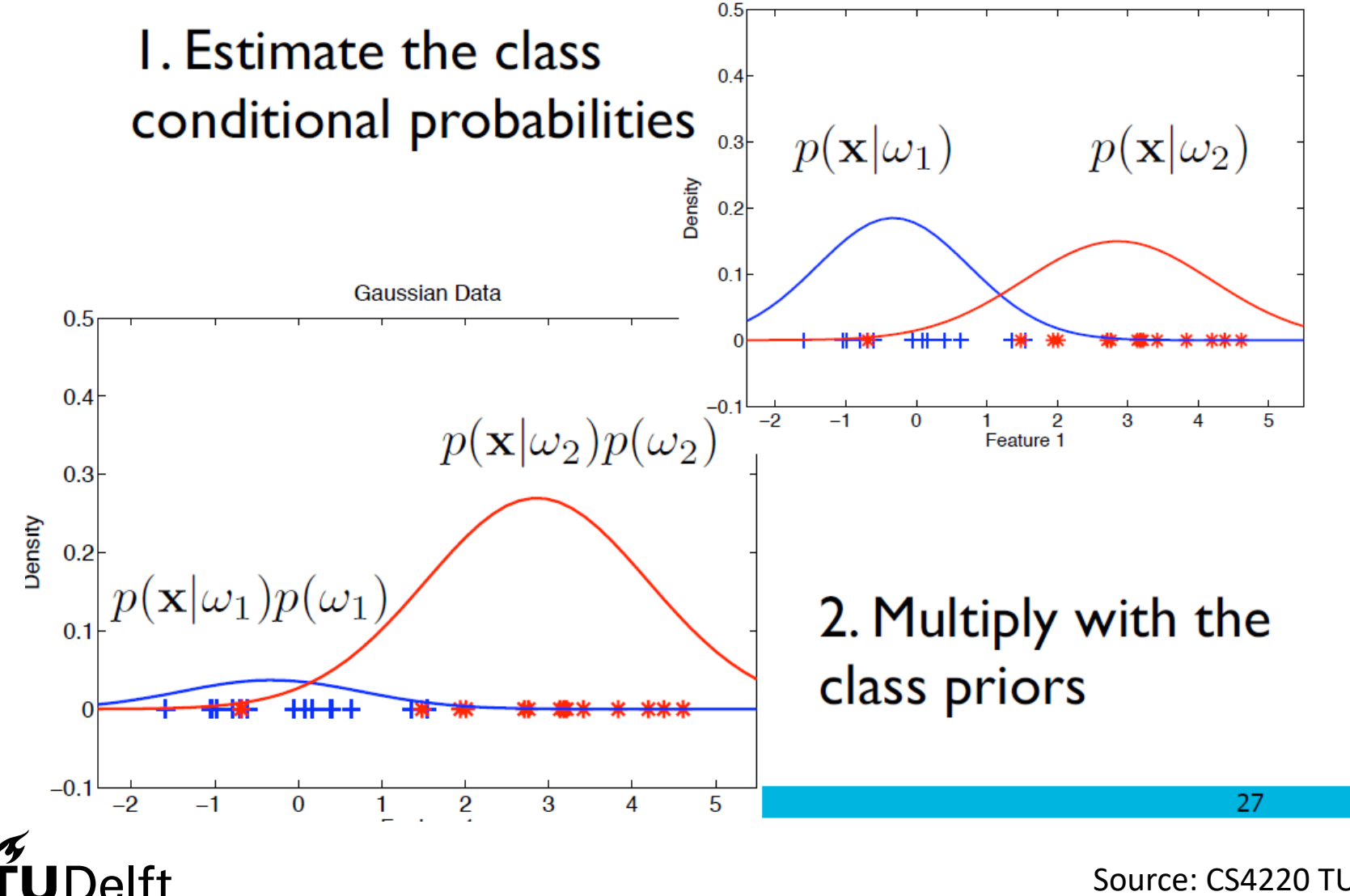

Source: CS4220 TU Delft<sub>23</sub>

- Compute the class posterior probabilities  $\overline{3}$ .
- Assign objects to the class with the highest  $\overline{4}$ . posterior probability

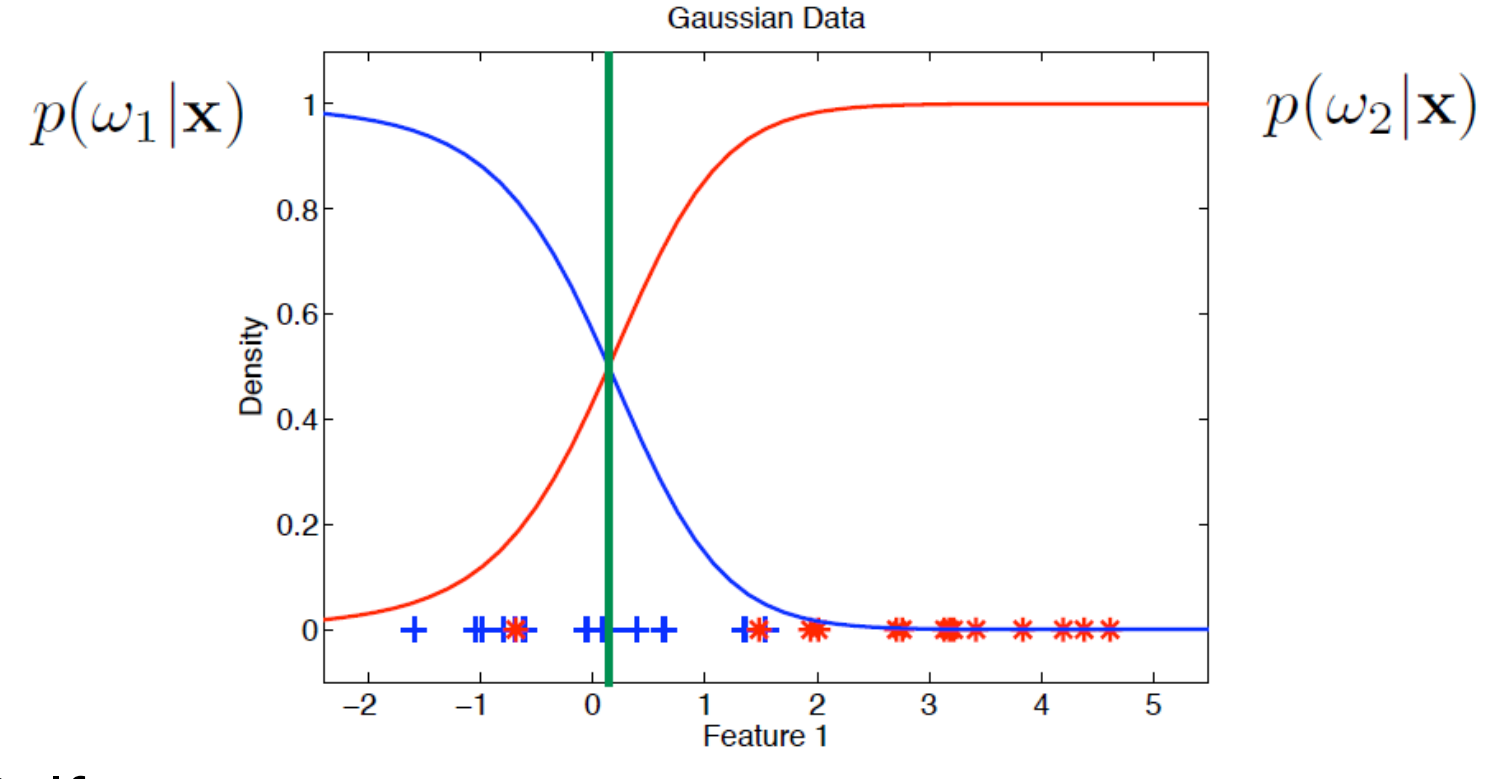

Source: CS4220 TU Delft<sub>24</sub>

- Approaches modeling  $P(x, \omega)$  are called Generative approaches
- The distribution of  $P(x, \omega)$  can be complex and hard to model
- It's impossible to obtain the true distributions in real world

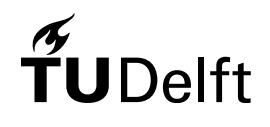

#### An Alternative

• Distinctive approaches: Model a function that directly map from input **x** to the output label  $\omega$ :

$$
\omega = f(\mathbf{x})
$$

$$
\mathbf{x} = (x_1, x_2, x_3 \dots x_p)^T
$$

- Linear mappings (Fisher, SVM)
- Non-linear mappings (decision trees, neural networks, deep learning)

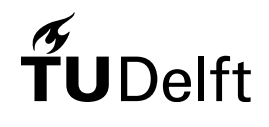

# Today's Agenda

#### • Machine Learning basics

- Definition & Scope of machine learning
- Bayes classifier
- Linear classifier (Fisher, SVM)
	- Deep Learning for 3D urban applications
		- Deep learning intuition
		- Deep neural networks for 3D classification and segmentation of point clouds

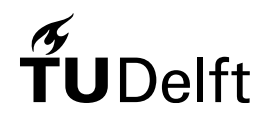

#### Linear Regression Recap

• 
$$
y_i = w^T x_i + b
$$

elft

$$
-x_i = (x_1, x_2, x_3 \dots x_p)^T
$$

$$
-\mathbf{w}=(w_1,w_2,w_3\ldots w_p)
$$

- $b$  is the bias scalar
- $-y_i$  is the output scalar which should be continuous

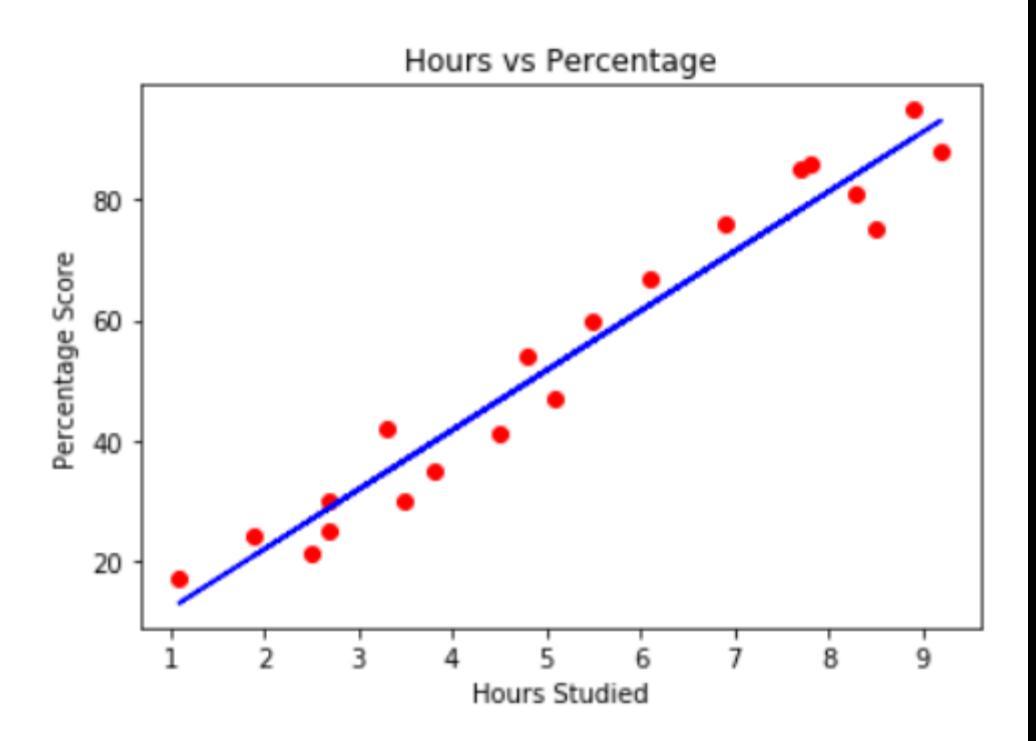

Source: https://stackabuse.com/linear-regression-in-python-with-scikit-learn/

#### Fisher Classifier

• 
$$
y_i = \boldsymbol{w}^T \boldsymbol{x}_i + b
$$

- In classification,  $y$  is the output labels which are discrete
- In a 1D feature, 2 class problems, we assume  $y_i = +1$ for positive class,  $y_i = -1$  for negative class

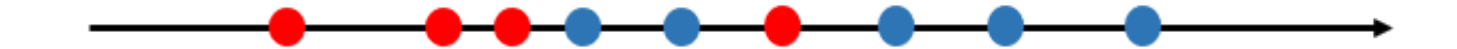

to the standard linear classification<sub>29</sub> Fisher also represent a feature mapping method, but here we refer "Fisher" only

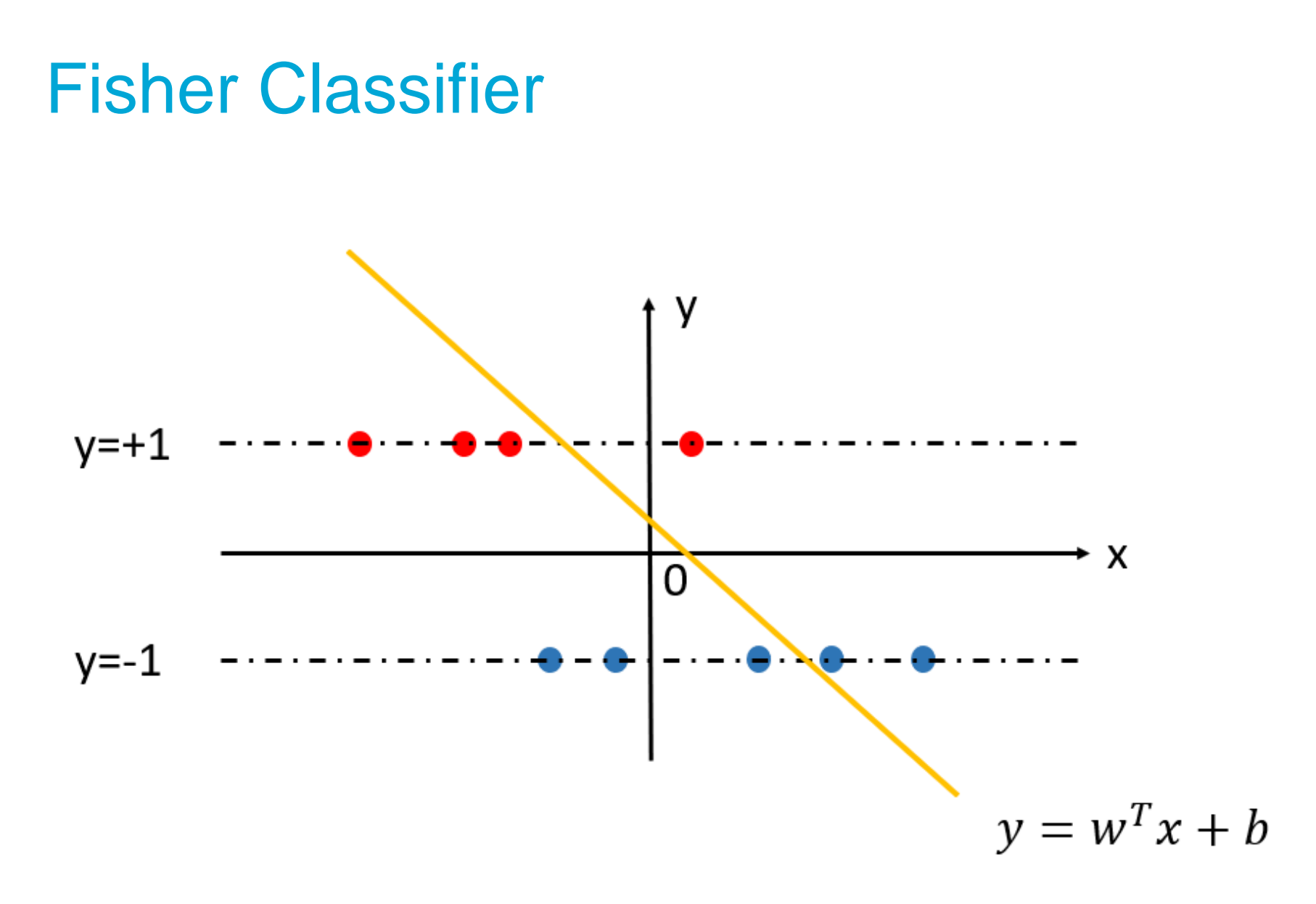

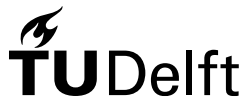

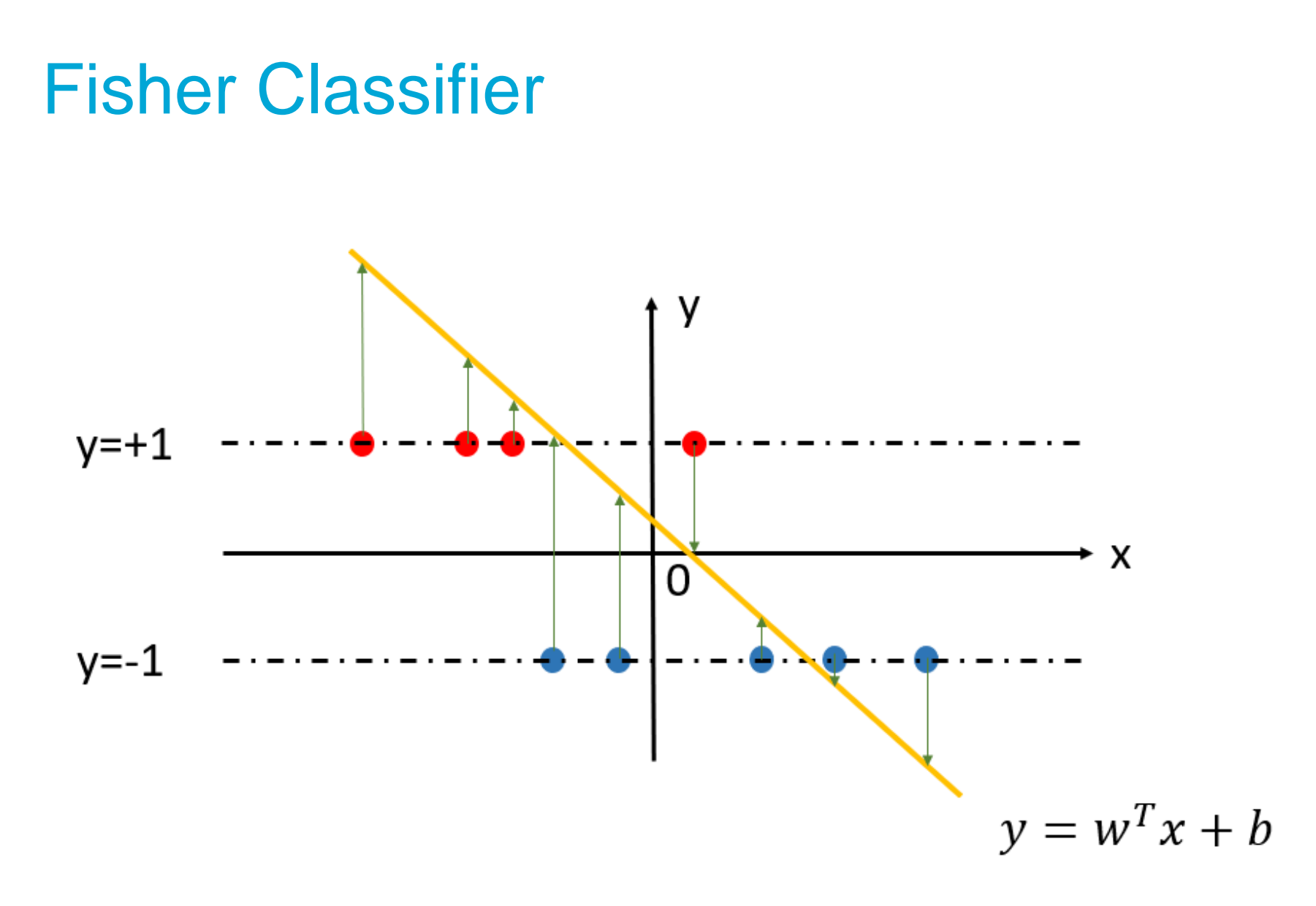

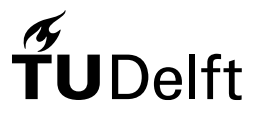

- Assume the dataset is linearly separable
- Constrain the weights so that the output is always larger than 1 or smaller than -1

$$
\begin{cases} w^T x_i + b \ge +1 & \text{if } y_i = +1\\ w^T x_i + b \le -1 & \text{if } y_i = -1 \end{cases}
$$

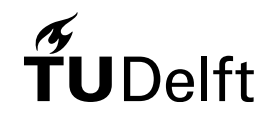

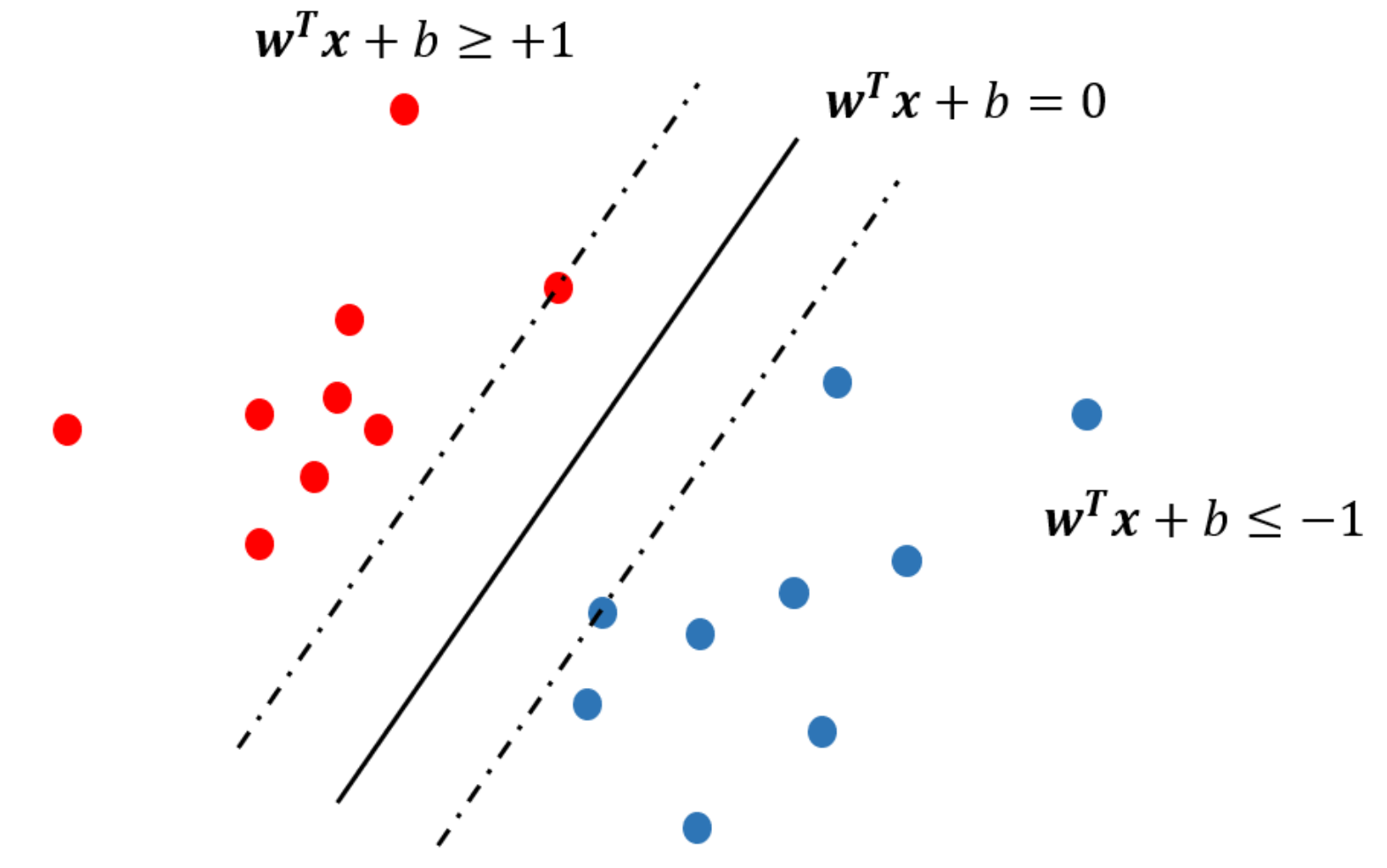

#### $\boldsymbol{\mathscr{A}}$ elft

 $\bullet$   $max$   $\rho$ 

$$
s.t.\begin{cases} w^T x_i + b \ge +1 & \text{if } y_i = +1 \\ w^T x_i + b \le -1 & \text{if } y_i = -1 \end{cases}
$$

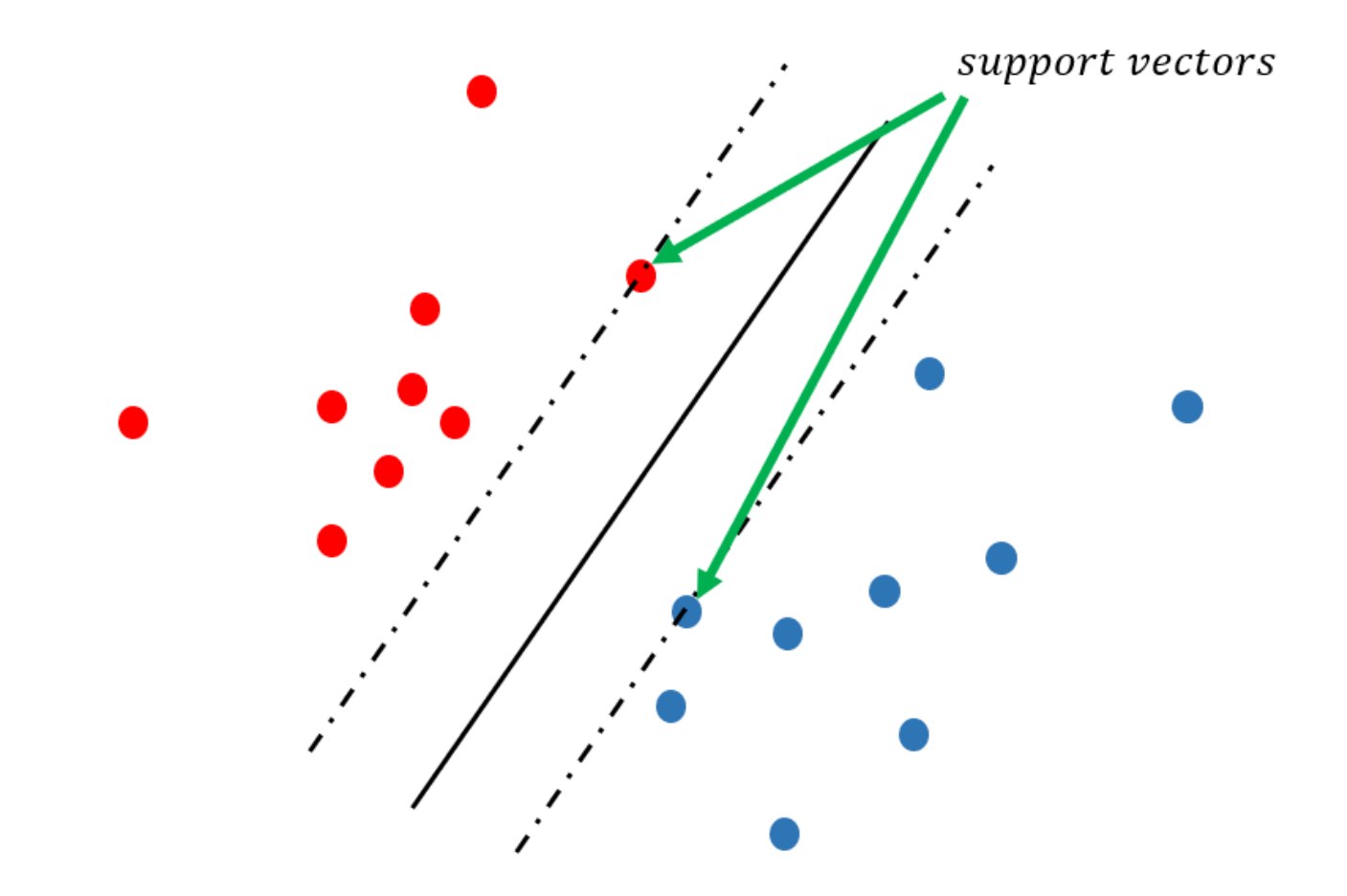

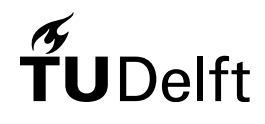

#### References

• Pattern Recognition and Machine Learning

[https://www.microsoft.com/en-us/research/uploads/prod/2006/01/Bishop-](https://www.microsoft.com/en-us/research/uploads/prod/2006/01/Bishop-Pattern-Recognition-and-Machine-Learning-2006.pdf)Pattern-Recognition-and-Machine-Learning-2006.pdf

- Probabilities and Bayes: Section 1.2-1.2.4
- Linear models: Section 3.1-3.1.1
- Pattern recognition

[https://darmanto.akakom.ac.id/pengenalanpola/Pattern%20Recognition%20](https://darmanto.akakom.ac.id/pengenalanpola/Pattern%20Recognition%204th%20Ed.%20(2009).pdf) 4th%20Ed.%20(2009).pdf

– SVM: Section 3.7

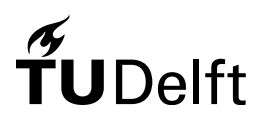

# Today's Agenda

- Machine Learning basics
	- Definition & Scope of machine learning
	- Bayes classifier
	- Linear classifier (Fisher, SVM)
- Deep Learning for 3D urban applications
- Deep learning intuition
	- Deep neural networks for 3D classification and segmentation of point clouds

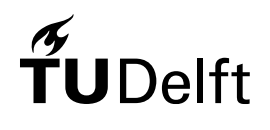

#### Perceptron

• Consider a 2-class problem, the perceptron is formalized as:

$$
y = f(\mathbf{w}^T \mathbf{x} + b),
$$

where  $f(\cdot)$  defines an activation function:

$$
f(a) = \begin{cases} +1, & a \ge 0\\ -1, & a < 0 \end{cases}
$$

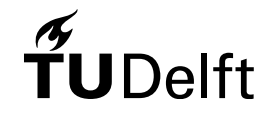

#### Perceptron

•  $f(\cdot)$  defines a linear boundary

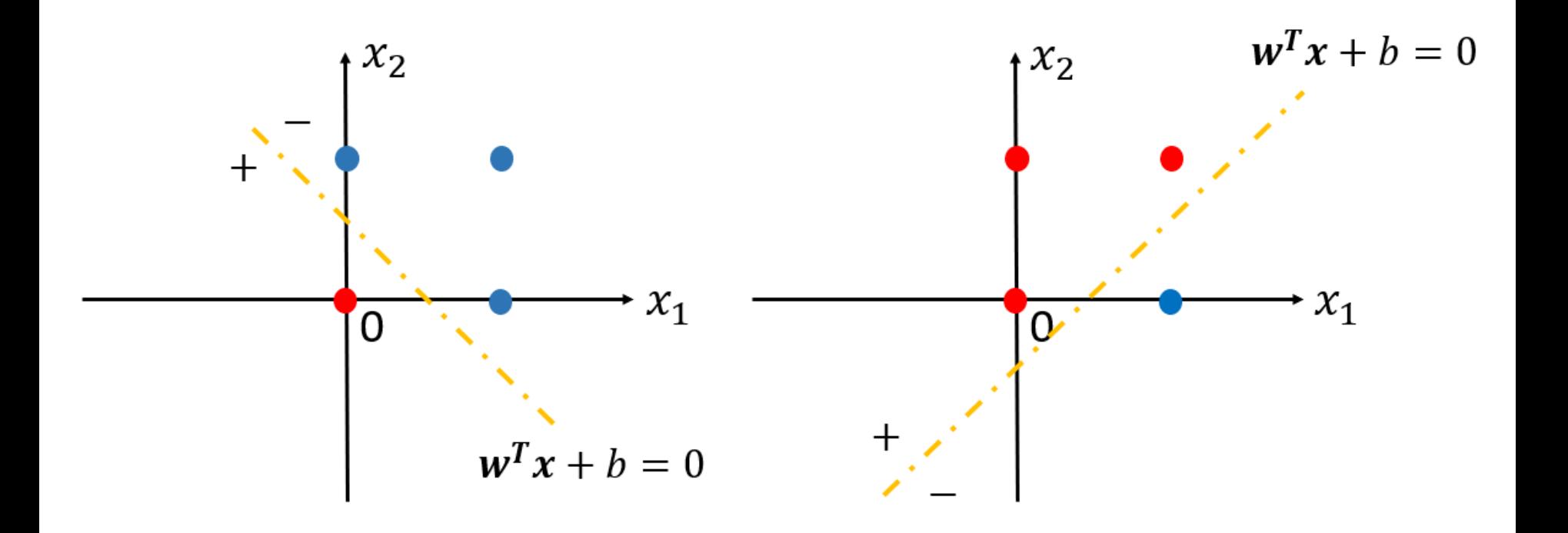

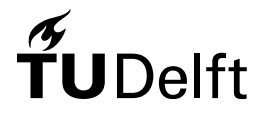

#### Perceptron

• How to define a boundary for the following case?

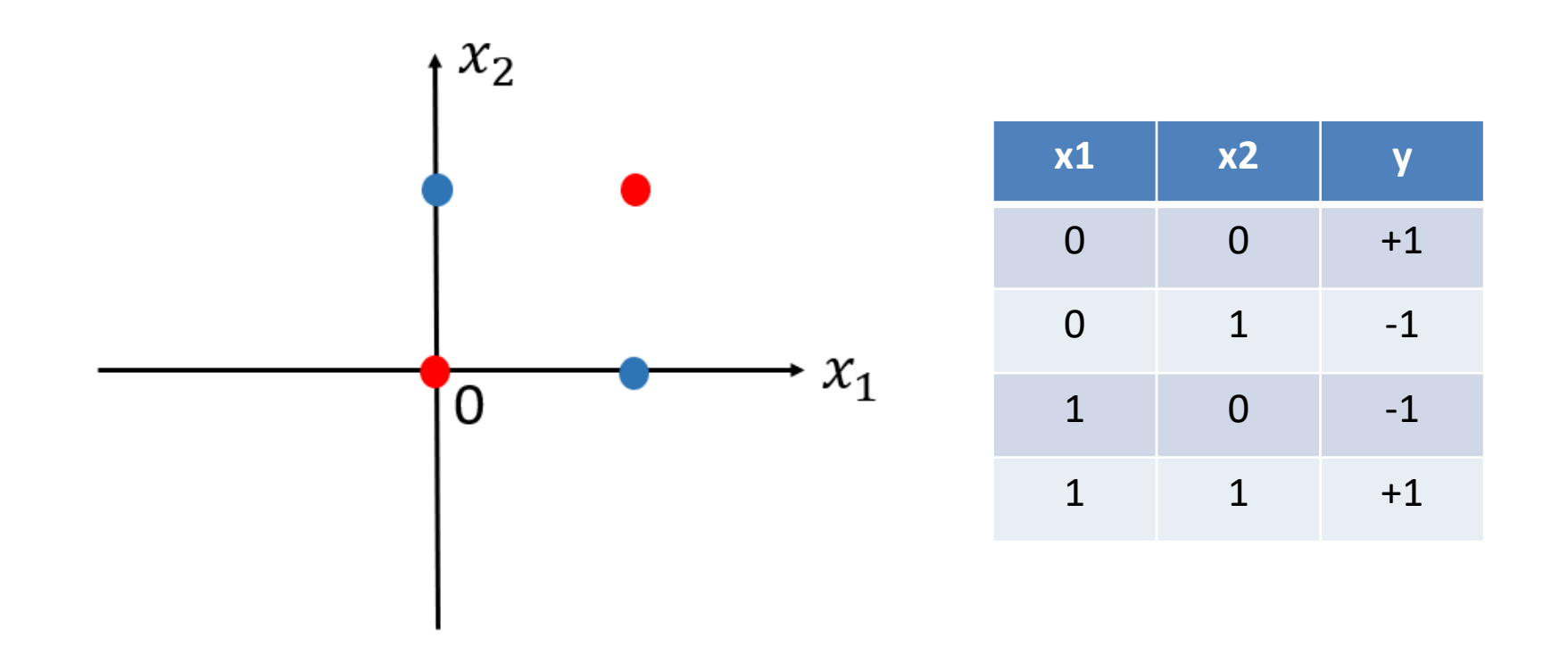

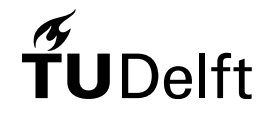

### Multi-Layer Perceptron (MLP)

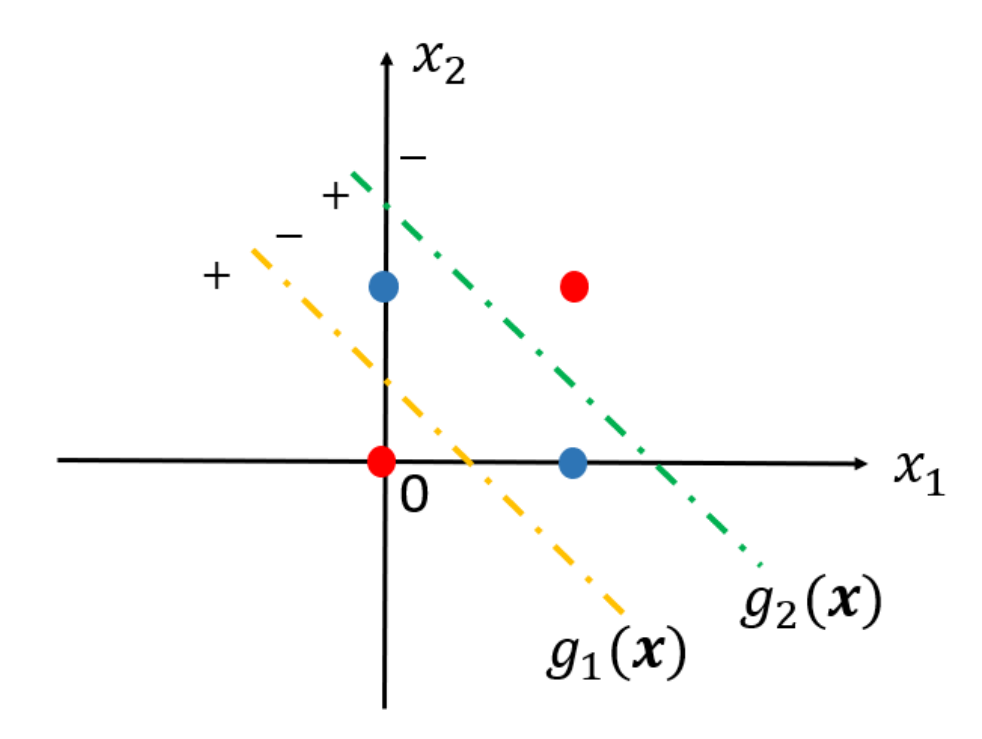

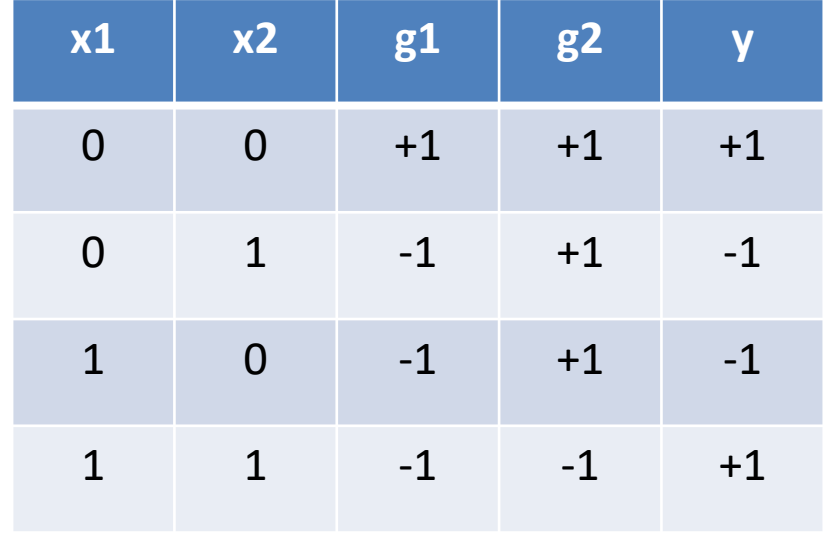

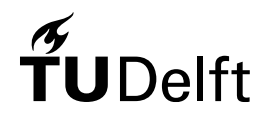

#### Multi-Layer Perceptron (MLP)

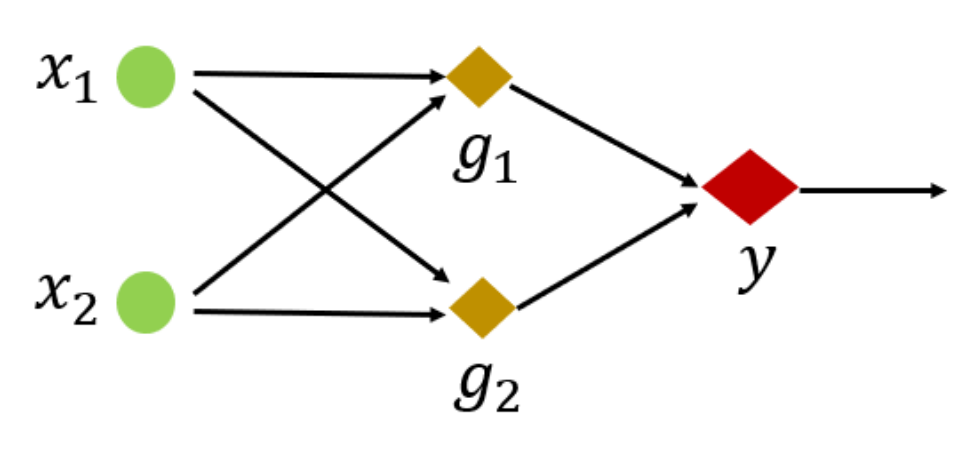

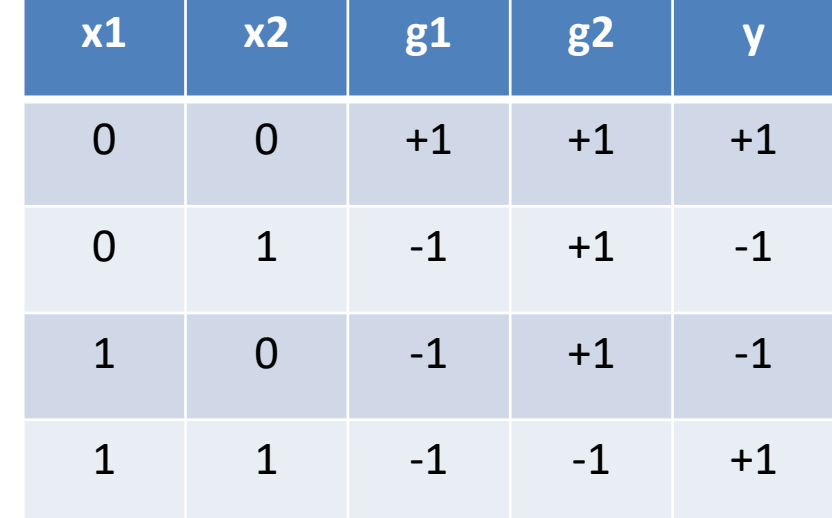

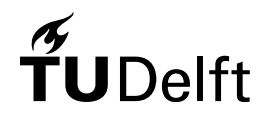

# Multi-Layer Perceptron (MLP)

• The more layers and perceptron units we have, the more capable of the machine to model complex non-linear distributions

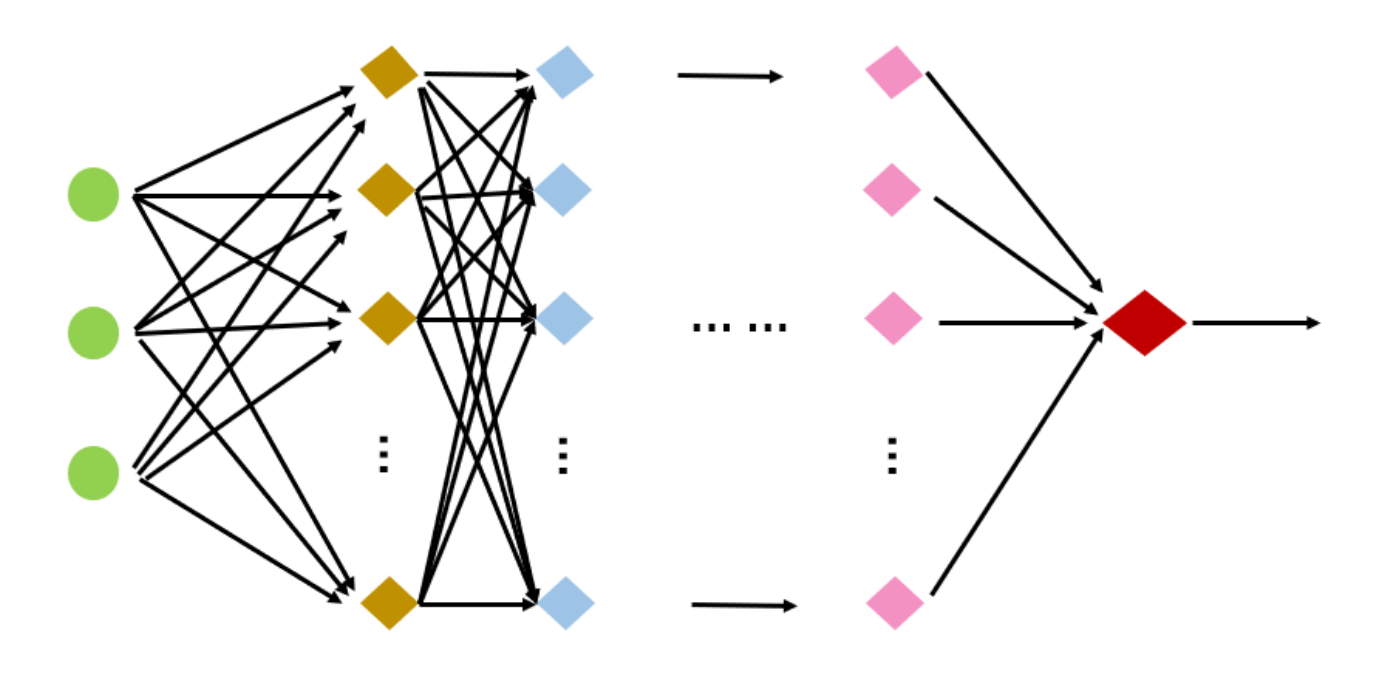

#### Deep Learning: Artificial Neural Network

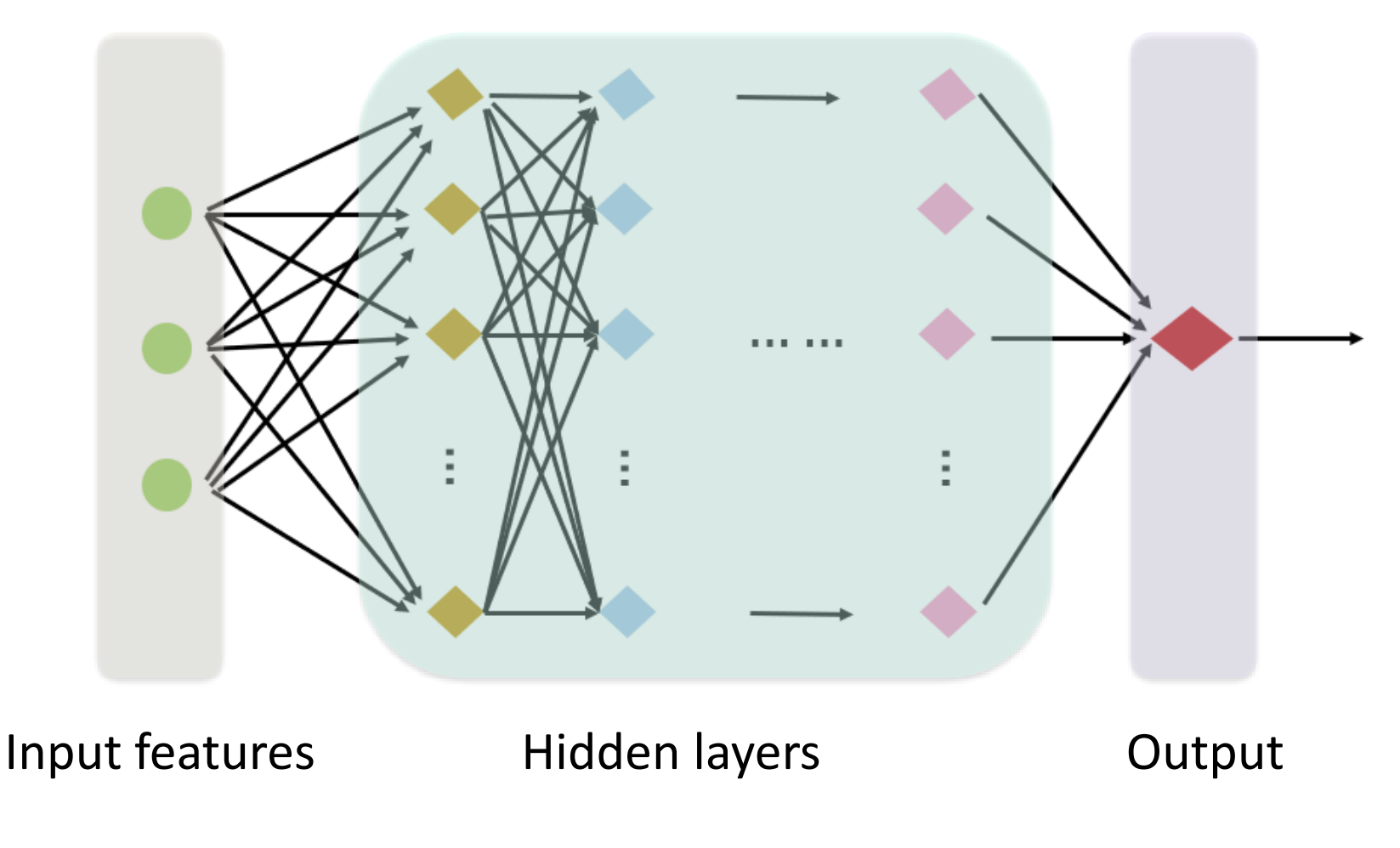

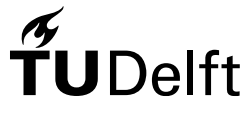

# Deep Learning

• **Capability**: MLP has the ability of modeling any finite input distributions in theory.

<http://www.vision.jhu.edu/teaching/learning/deeplearning18/assets/Hornik-91.pdf>

• **Flexibility**: learning to represent the world as a nested hierarchy of concepts, first with simple concepts and then building more complex concepts upon them.

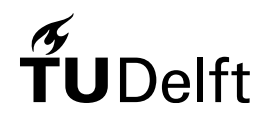

# Deep Learning

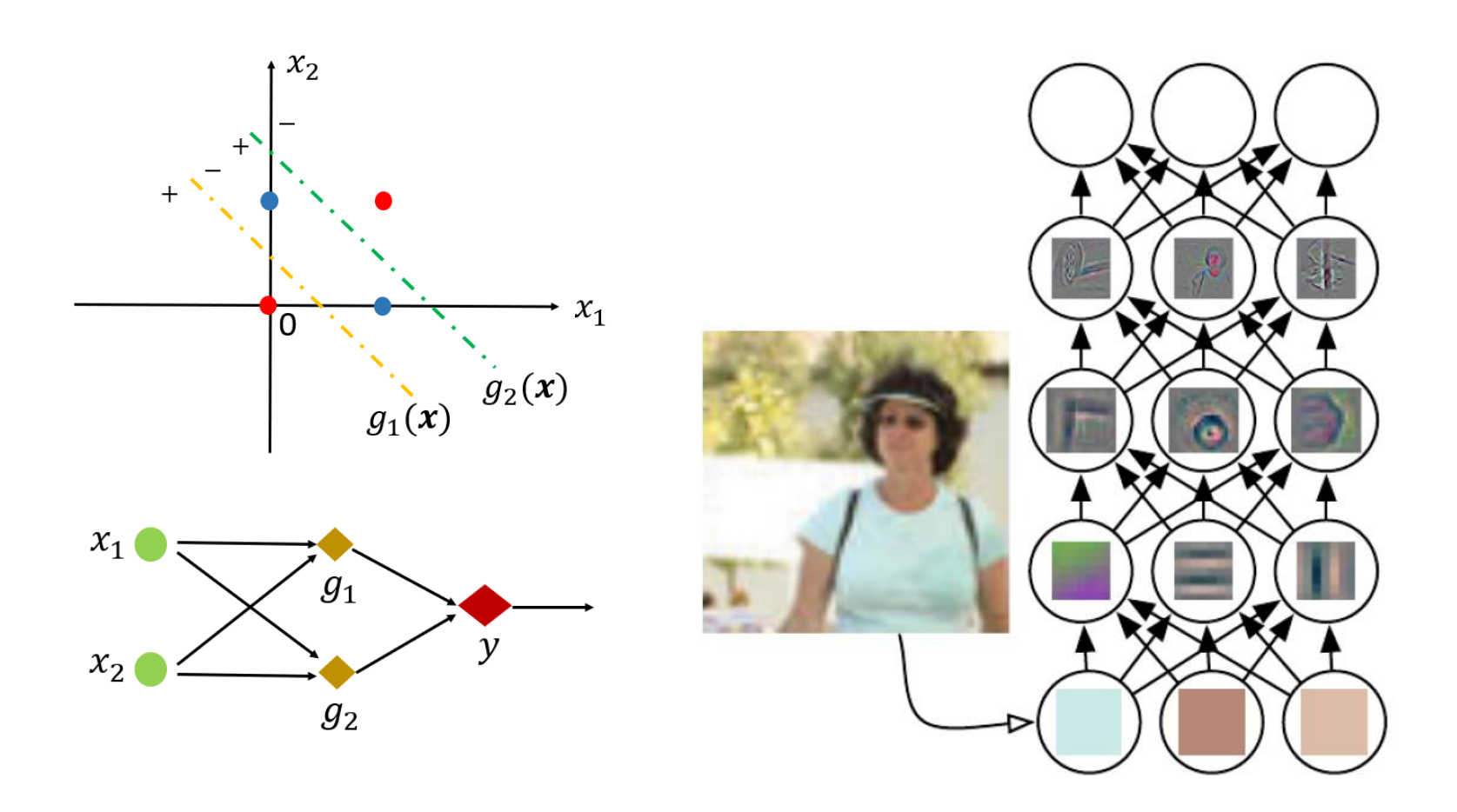

 $\widetilde{\mathbf{T}}$ UDelft

Source: Deep Learning by Ian Goodfellow (https://www.deeplearningbook.org/)

### Deep Learning

- *1940s – 1960s*: Perceptron concept developed
- *1980s – 1990s*: Connectionism; Back propagation
- *1990s – 2006s*: Decline of the wave
- *2006s – Now*: Breakthrough and Prosperity
- *2015s – Now*: Widely applied in 3D data (point clouds)

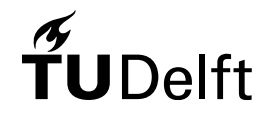

### Deep Learning vs. Neuro-Science

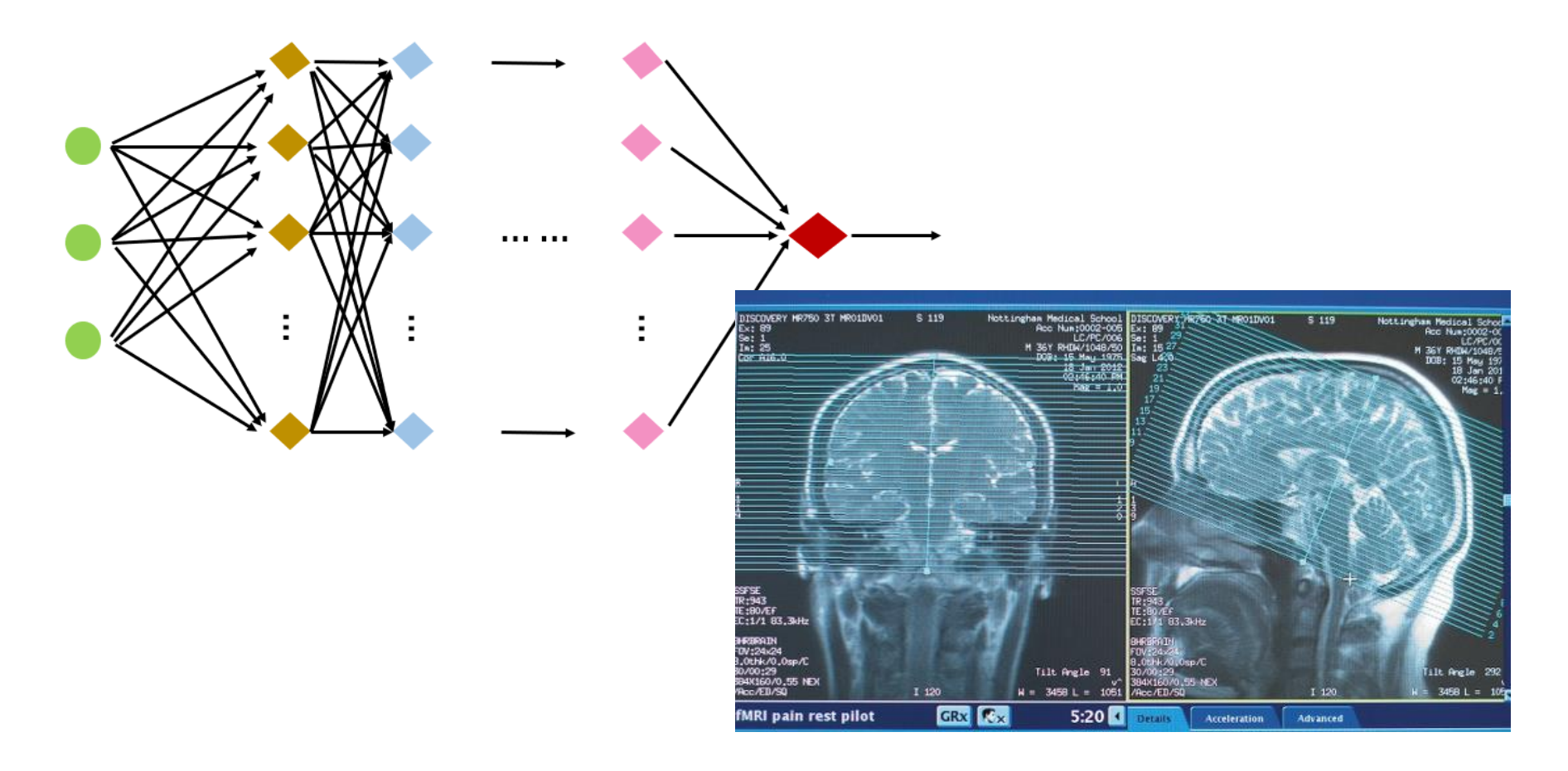

Source: https://www.nottingham.ac.uk/psychology/research/computational-neuroscience.aspx<br>
TUDelft

#### References

#### • Pattern recognition

[https://darmanto.akakom.ac.id/pengenalanpola/Pattern%20Recognition%20](https://darmanto.akakom.ac.id/pengenalanpola/Pattern%20Recognition%204th%20Ed.%20(2009).pdf) 4th%20Ed.%20(2009).pdf

– Multi-Layer Perceptron: Section 4.1-4.4

#### • Deep Learning

<https://www.deeplearningbook.org/>

– DL introduction: Chapter 1

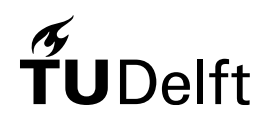

# Today's Agenda

- Machine Learning basics
	- Definition & Scope of machine learning
	- Bayes classifier
	- Linear classifier (Fisher, SVM)
- Deep Learning for 3D urban applications
	- Deep learning intuition
- Deep neural networks for 3D classification and segmentation of point clouds

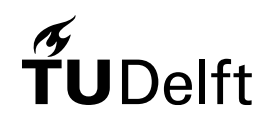

#### **Motivation**

- 20% 30% cost of the AHN project goes to classification
- Manual labelling is the prior choice

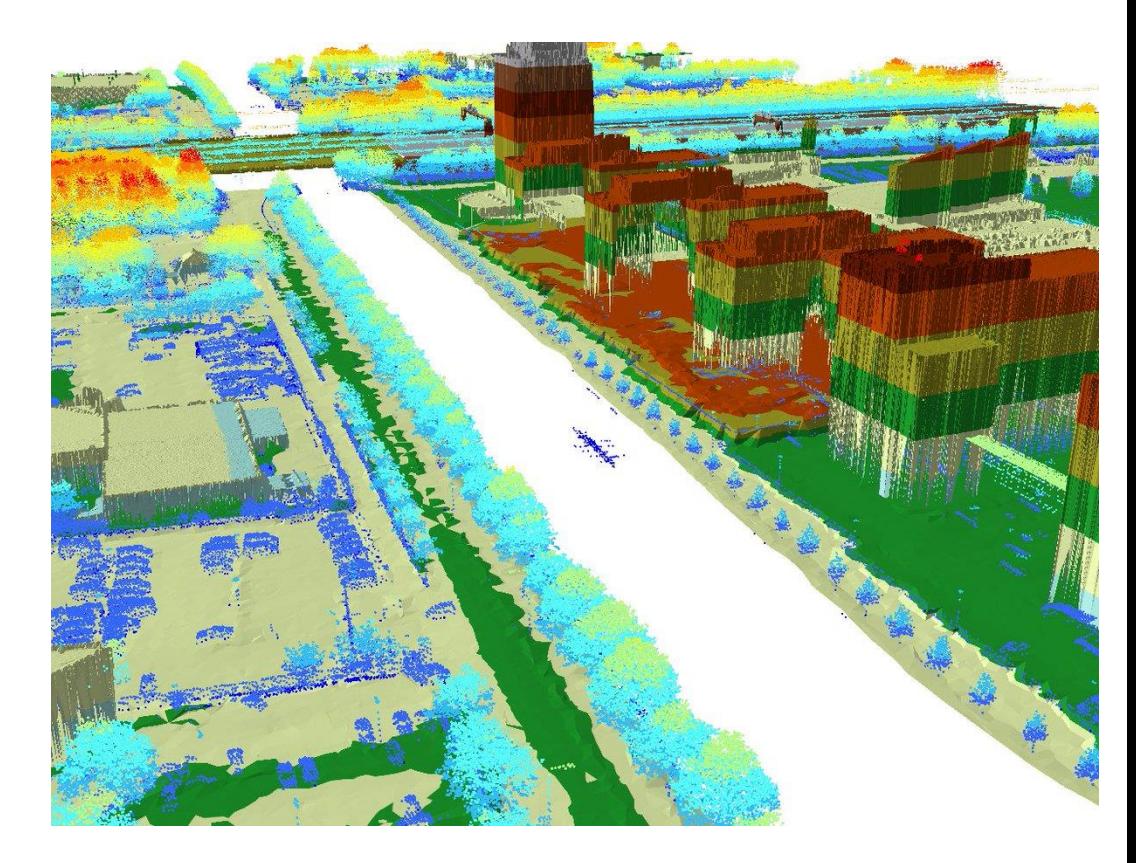

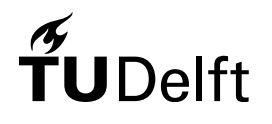

# PointNet (Qi et al, 2016)

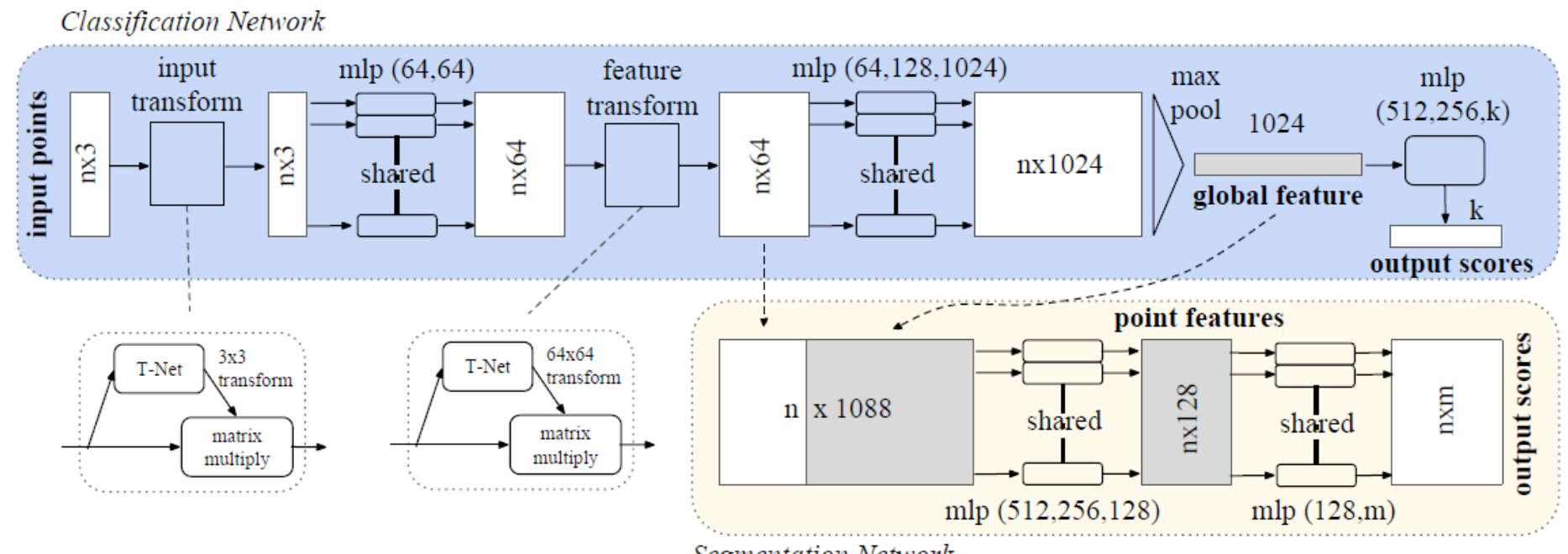

**Segmentation Network** 

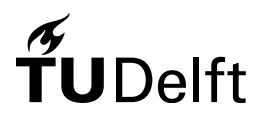

#### PointNet (Qi et al, 2016)

• Max Pooling

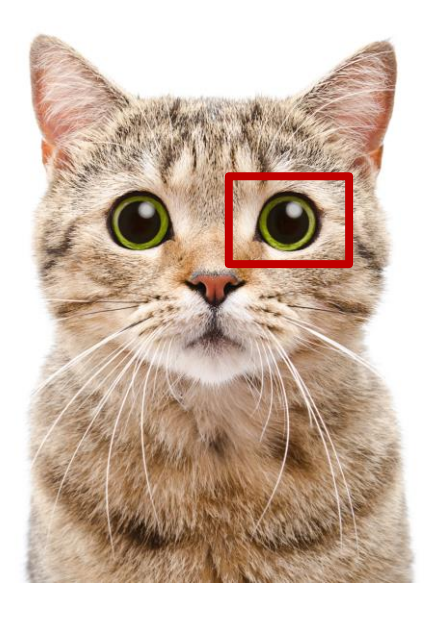

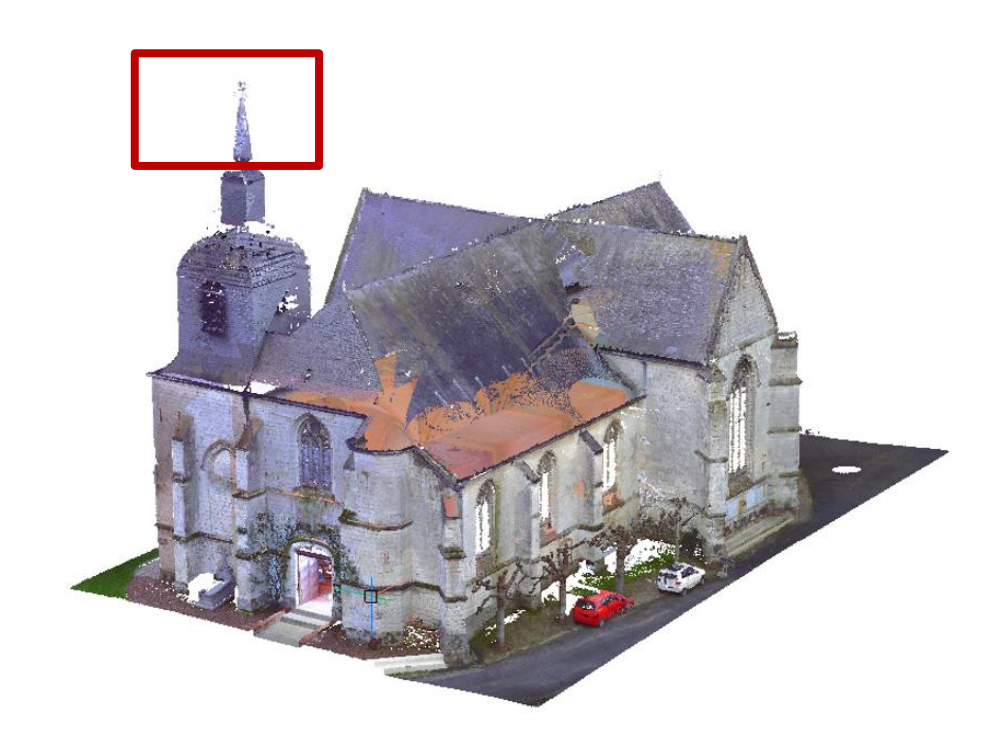

Source: https://timesofindia.indiatimes.com/life-style/relationships/pets/5-things-that-scare-and-stress-yourcat/articleshow/67586673.cms;

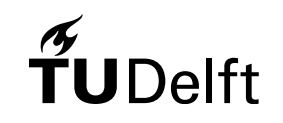

https://blog.bricsys.com/point-cloud-to-a-bim-model-modeling-a-church-1-the-outside/53

#### PointNet (Qi et al, 2016)

- The pioneer work to first apply deep learning in 3D point clouds
- Simple, clearly-structured, elegant
- Taking per individual point into computation, lacking consideration for the context information
- Focused on global rather than local features

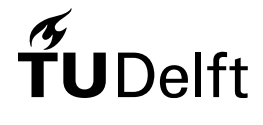

# PointNet++ (Qi et al, 2017)

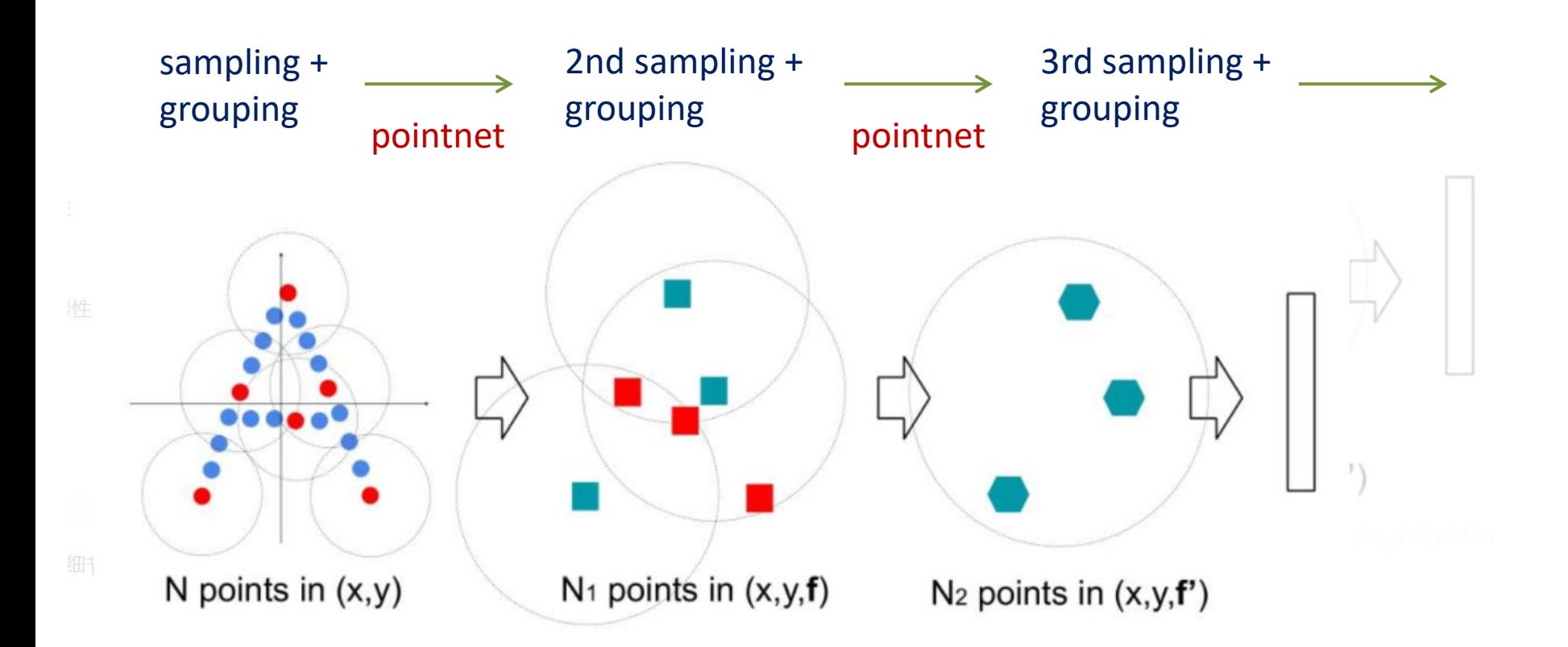

# Delft

### PointNet++ (Qi et al, 2017)

- Involving local features by aggregating features in the neighborhoods
- Making efforts to achieve hierarchical learning
- Still considering per point in its local region independently

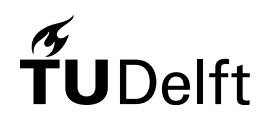

# KP-Conv (Thomas et al, 2019)

• Traditional 2D convolution

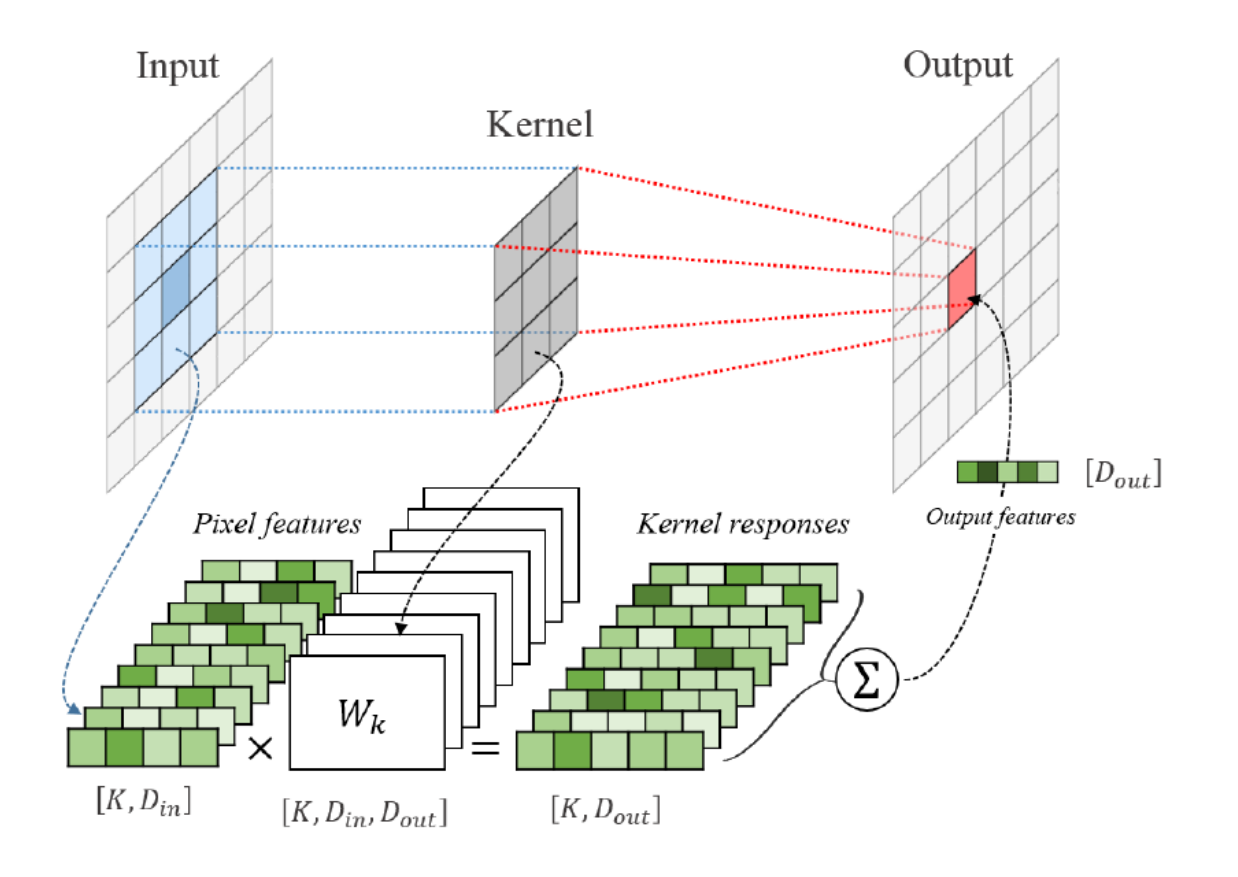

# $\widetilde{T}$ UDelft

# KP-Conv (Thomas et al, 2019)

• 3D convolution using kernel points

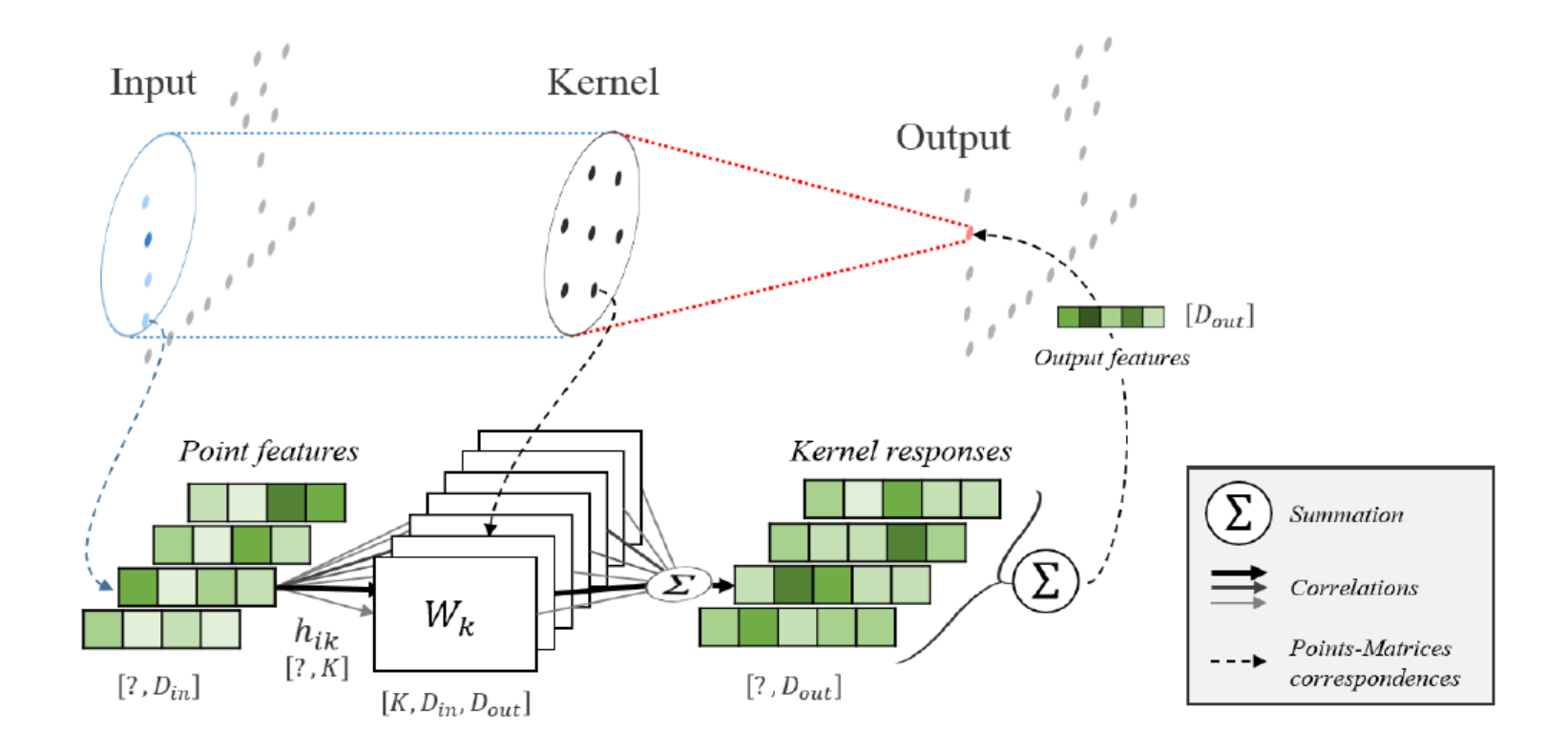

# Visualizing the Segmentation (KP-Conv)

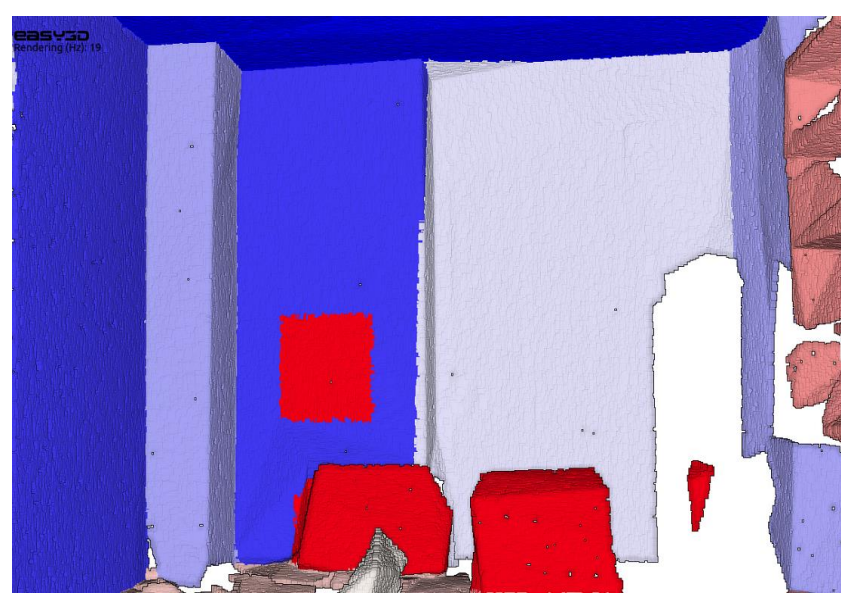

Ground truth

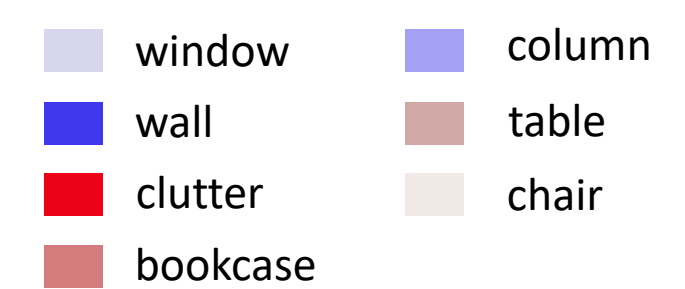

#### • KP-Conv Segmentation

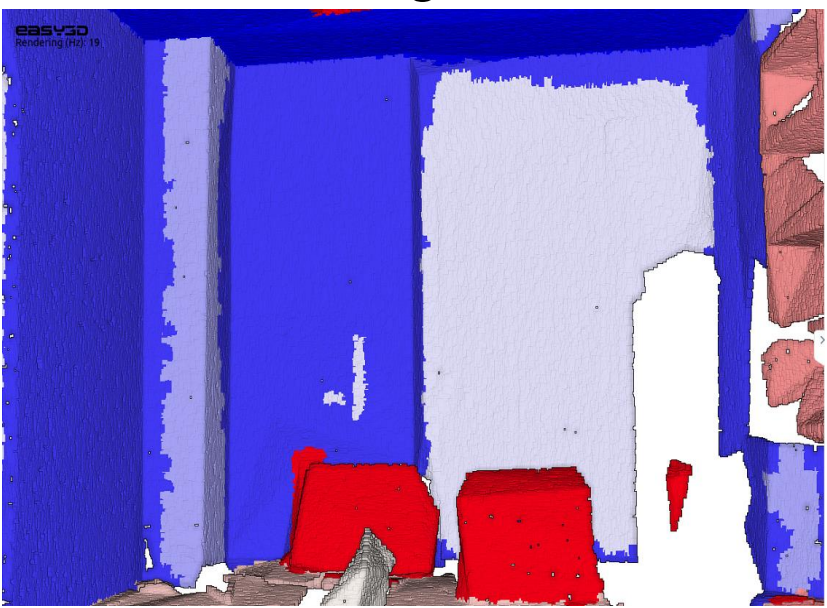

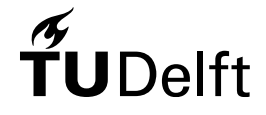

### Segmenting Evaluation

• Evaluation is made via mIoU (Mean Intersection over Union):

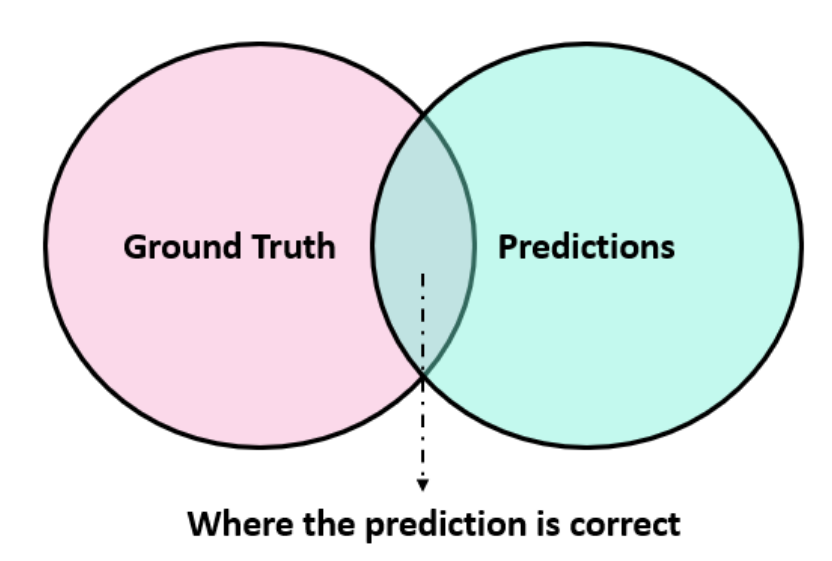

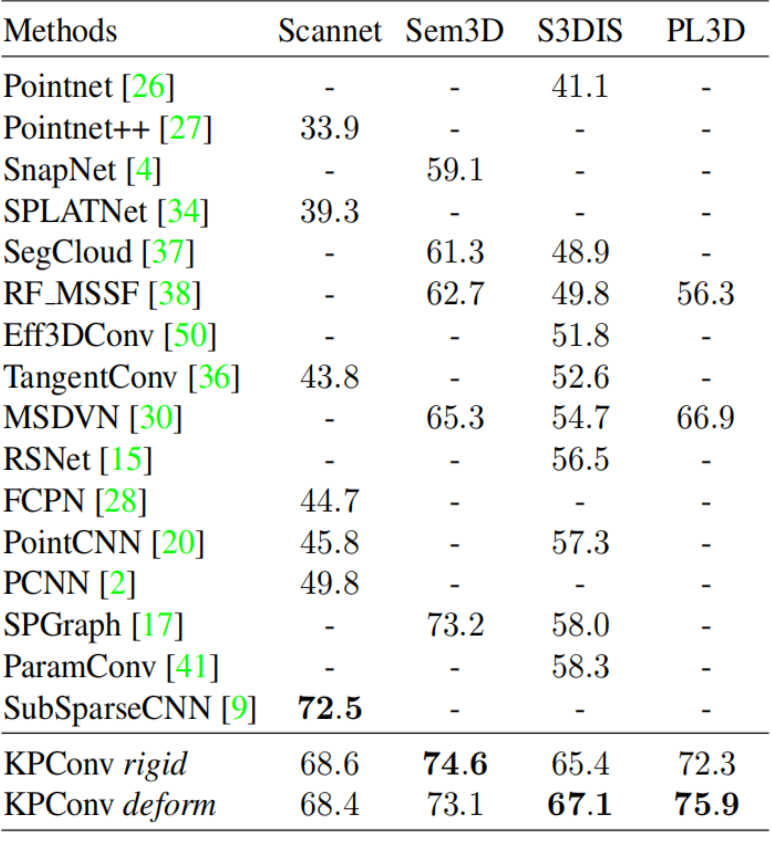

### Project Resources

#### • **Pointnet**

- Tensorflow:<https://github.com/charlesq34/pointnet>
- Pytorch:<https://github.com/fxia22/pointnet.pytorch>

#### • **Pointnet++**

- Tensorflow:<https://github.com/charlesq34/pointnet2>
- Pytorch: [https://github.com/yanx27/Pointnet\\_Pointnet2\\_pytorch](https://github.com/yanx27/Pointnet_Pointnet2_pytorch)

#### • **KP-Conv**

- Tensorflow:<https://github.com/HuguesTHOMAS/KPConv>
- Pytorch:<https://github.com/HuguesTHOMAS/KPConv-PyTorch>

# A Small Challenge (Optional)

The exercise is about Bayes classifier

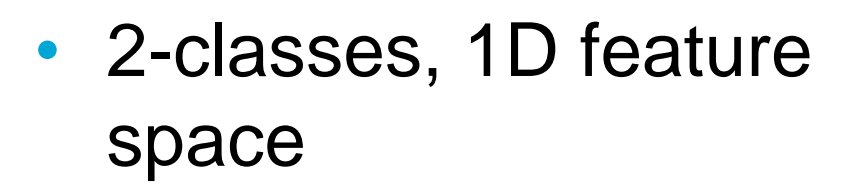

• Questions together with answers will be shared

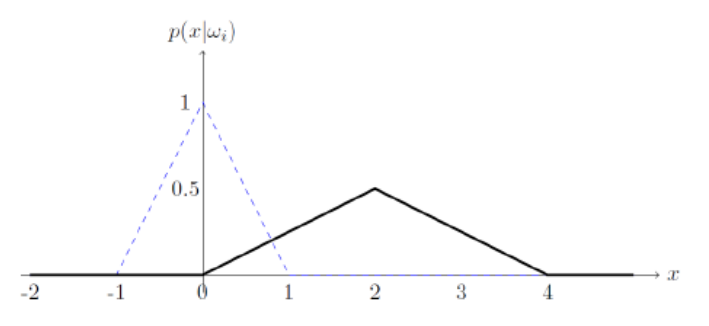

Figure 1.1: The class-conditional probabilities of two classes  $p(x|\omega_1)$  (dashed blue line) and  $p(x|\omega_2)$  (solid black line) in a 1-dimensional feature space.

1. Two class conditional probability density functions are given in the figure above. The first class  $\omega_1$  is represented by a dashed blue line and the second class  $\omega_1$  is represented with a solid black line. Two classes have equal prior probability:

$$
P(\omega_1) = P(\omega_2) = 0.5
$$

(a) Use the Bayes' rule to derive the class posterior probabilities of the following objects:

- $x = -0.5$ ;
- $x = +0.5$ ;
- $\bullet$   $X = 3$ ;

To which class are the objects therefore assigned?

(b) What is the decision boundary of the Bayes classifier?

2. Revisit the question 1, assume the prior probabilities of two classes have changed:

$$
P(\omega_1) = \frac{1}{3}
$$

$$
P(\omega_2) = \frac{2}{3}
$$

Again, what is the decision boundary of the Bayes classifier?

# **Thank you! Questions?**

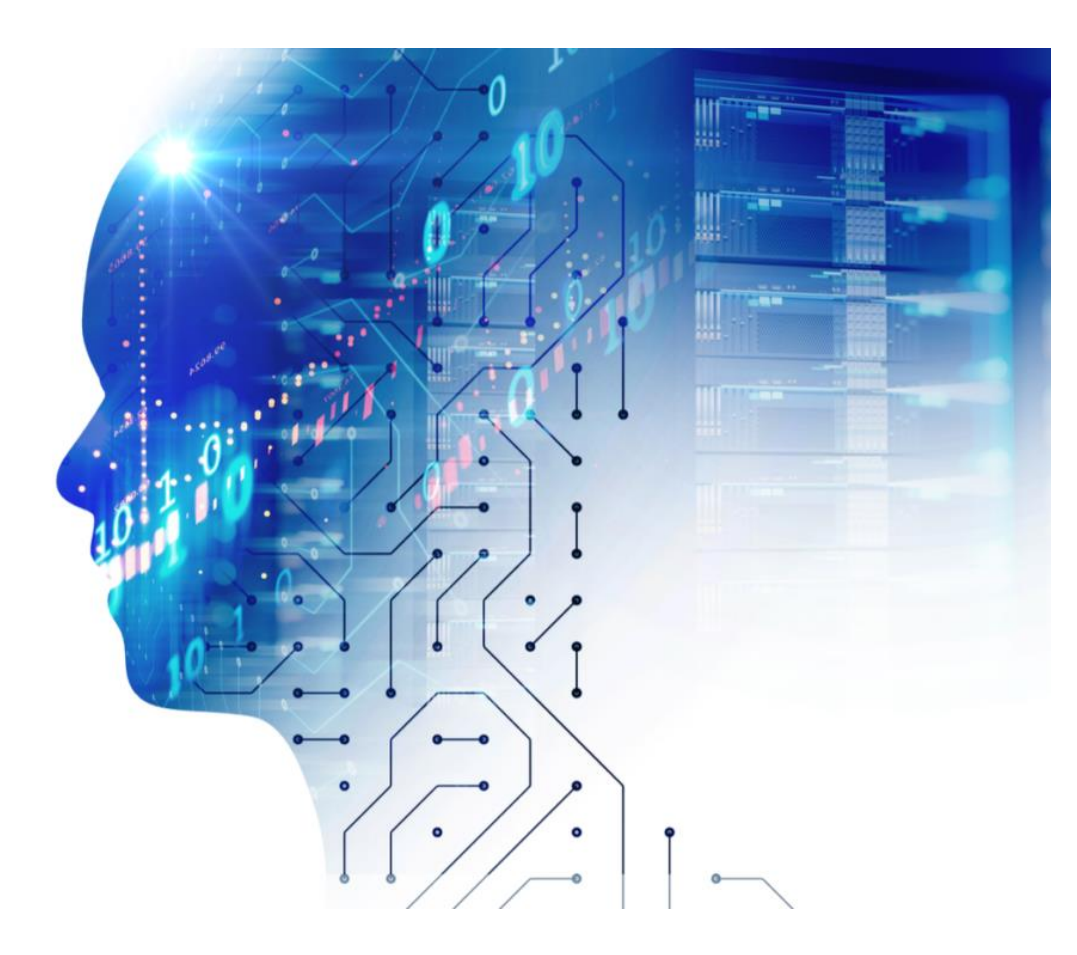

#### $\widetilde{T}$ UDelft

Source: https://www.searchenginejournal.com/machine-learning-seo/208415*f*3